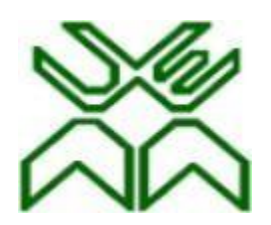

# UNIVERSIDADE EDUARDO MONDLANE

# FACULDADE DE ENGENHARIA

# DEPARTAMENTO DE ENGENHARIA ELECTROTÉCNICA

ENGENHARIA ELECTRÓNICA

# **Desenvolvimento de um Sistema Unificado de Venda**

**Pré-pago de Energia Fotovoltaica para o FUNAE** 

RELATÓRIO DE ESTÁGIO PROFISSIONAL

# **Desenvolvimento de um Sistema Unificado de Venda Pré-pago de Energia Fotovoltaica para o FUNAE**

Relatório apresentado ao curso de Licenciatura em Engenharia Electrónica como requisito para aquisição do grau de licenciatura.

#### **Supervisor da Instituição:**

Victorino Levy, Eng<sup>o</sup>

#### **Supervisor da Faculdade:**

Omar Anlaue, Eng<sup>o</sup>

Maputo, Agosto de 2022

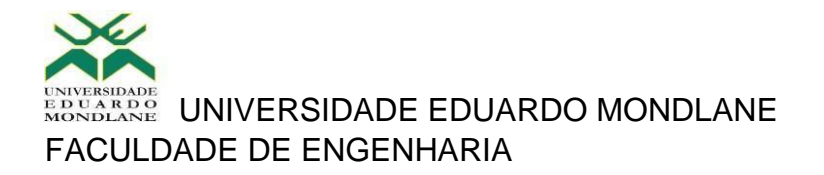

DEPARTAMENTO DE ENGENHARIA ELETROTÉCNICA

# **TERMO DE ENTREGA DE RELATÓRIO DO ESTÁGIO PROFISSIONAL**

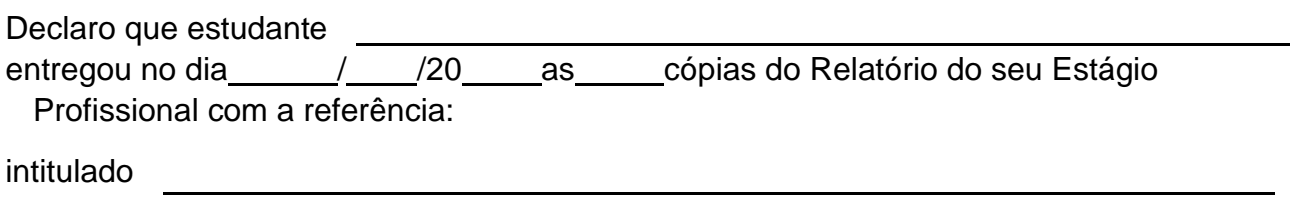

Maputo, de de 20

# **DEDICATÓRIA**

<span id="page-3-0"></span>*Aos meus pais, que me apoiaram incondicionalmente e tudo fizeram para que este dia chegasse*.

#### **AGRADECIMENTOS**

<span id="page-4-0"></span>Primeiramente a Deus, pelo dom da vida e por ter-me dado a graça daqui chegar com saúde e por me ajudar a superar todos os obstáculos encontrados no percurso do meu curso.

A instituição FUNAE que muito me apoiou ao longo do meu estágio profissional.

Aos meus orientadores da FUNAE, em especial ao Eng°Victorino Levi, o Dr. Nelso Bila, e a todos os colaboradores da DSSE (Divisão de Sistemas Solares e Eólicos) que me deram todo o apoio para criar esta plataforma de forma a melhorar o trabalho do departamento de operação e manutenção das energias renováveis.

Ao Eng° Omar Anlaue pela excelente orientação, partilha de conhecimentos e correcções realizadas ao trabalho as quais permitiram a finalização do meu projecto de estágio.

A minha gémea Alda Abdulremane e ao meu cunhado Edson Abdulremane que me tem acompanhado ao longo desta jornada e que de certeza continuarão a companhar-me nas restantes.

Finalmente, aos meus pais me incentivaram nos momentos difíceis e que sempre fizeram grandes sacrifícios para que eu pudesse finalizar os meus estudos.

<span id="page-5-0"></span>**EPÍGRAFE** 

"*No meio de qualquer dificuldade encontra-se a oportunidade*"

Albert Einstein

#### **RESUMO**

O presente trabalho visa projectar o desenvolvimento de um Sistema de vendas de Energia Fotovoltaica de forma automática para o FUNAE, devido a crescente necessidade de permitir que o usuário compre somente a quantidade de energia que necessita de forma simples e justa, bem como gerar dados para uma melhor gestão.Dados precisos de receitas é muito importante em qualquer empresa, pois este permite a tributação correcta, e por sua vez os mesmos dados são usados para verificar a sustentabilidade da instituição e consequentemente aplicar estratégias no sentido de garantir o seu crescimento sustentável. Nexte contexto, o presente trabalho visa desenvolver um sistema que facilite a gestão e geração de recarga para os contadores de energia produzidos pela *Buyi Technology Co., Ltd*. (BUYI) com modelo BY100 (podendo ser qualquer que use os padrões da STSA); este é um contador monofásico com custo-benefício efectivo, concedido para o uso doméstico usando uma chave de carregamento (*recharge token*) de 20 dígitos STS TOKEN. Sendo assim, o consumidor irá carregar e o contador apenas irá deduzir a quantidade de energia com base no consumo. O Sistema desenvolvido pretende suprir as necessidades das mudanças locais a taxa e preço de unidade de quiloWatt por hora (kW/h), gerar chaves de carregamento para cada cliente, permitir a integração com os serviços financeiros de forma a facilitar a compra de energia sem a necessidade de se deslocar por meio de tecnologias de pagamentos existentes no mercado moçambicano. Para o desenvolvimento do Sistema em discussão, foram usados diversas tecnologias, tais como, PHP, JAVA SCRIPT, HTML, MYSQL incorporado em servidor web, e o mais importante o API PRISM TOKEN de modo a permitir gerar chaves de carregamento aceites pelo contador em questão.

**Palavras-chave:** Sistema de venda, Gerenciamento e Geração de token, PHP, Servidor web

#### **ABSTRACT**

<span id="page-7-0"></span>The present work aims to design the development of a Photovoltaic Sales System automatically due to the high demand to make the users buy only the amount of energy they needs in a simple and fair way, as well as generate data for better management. Accurate revenue data is very important in any company, as it allows correct taxation as well as the same data are used to verify the company's sustainability and consequently apply strategies to ensure sustantable growth. Therefore, the present work focus into develop a system that facilitates the management and generation of recharge for the energy meters produced by Buyi Technology Co., Ltd. (BUYI) with model BY100 (whichever uses STSA standards) is a cost-effective single-phase meter, granted for home use, using a 20-digit STS TOKEN recharge token. Thereby, the consumer will charge and the meter will deduct the amount of energy based on consumption. The developed System intends to supply the needs of local changes at the rate of kilowatt unit price per hour (kW/h), generate charging keys for each customer, which will allow integration with financial services making possible to buy energy without the need to travel using only the existing payment technologies available in the Mozambican market. For the development of the System, different technologies have been used such as PHP, JAVA SCRIPT, HTML, MYSQL embedded in a web server, and the most important is the PRISM TOKEN API, as it allows the generation of loading keys accepted by the counter in question.

**Keyword:** Sale, Management and token Generation System, PHP, Web Server

# ÍNDICE

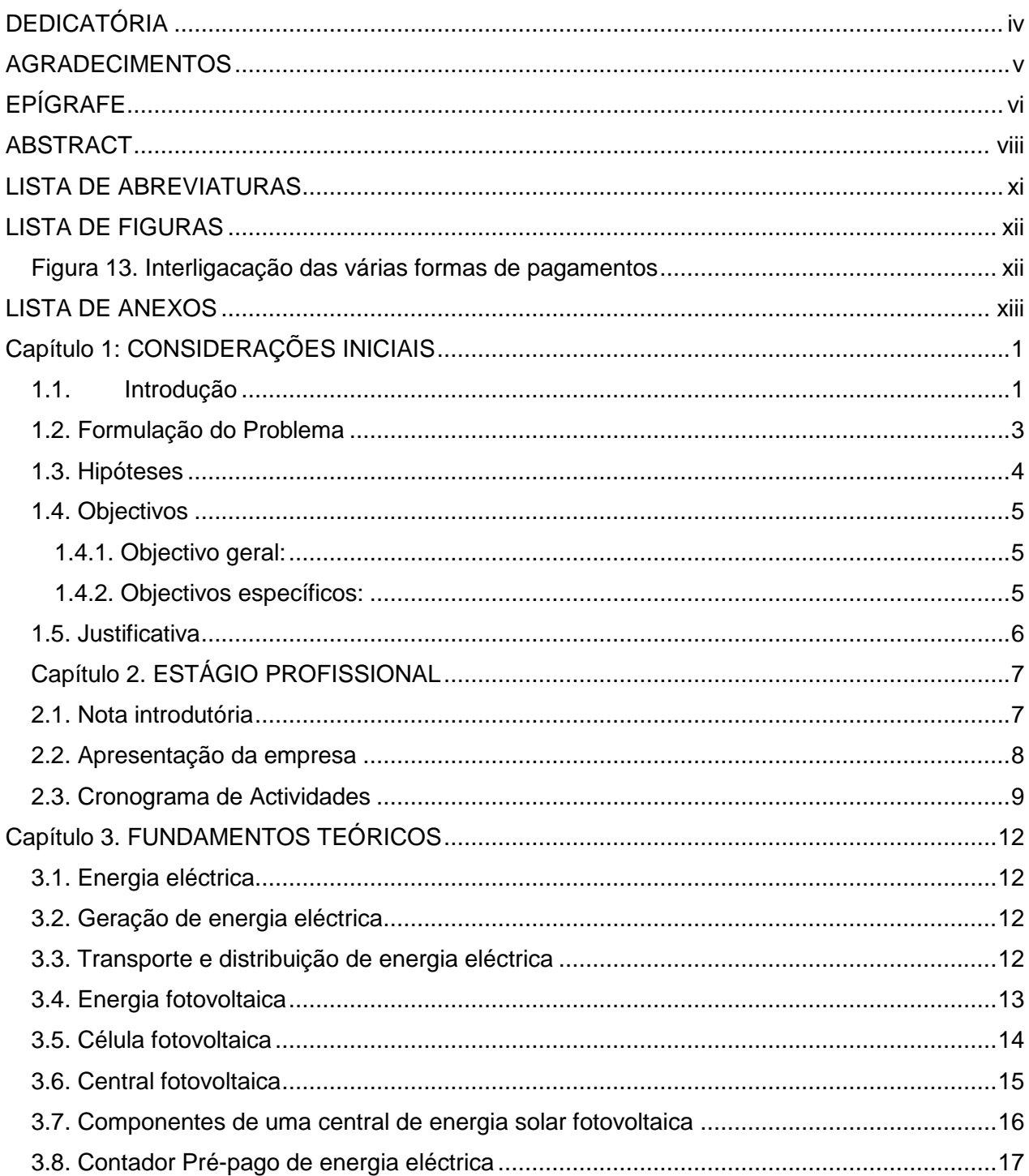

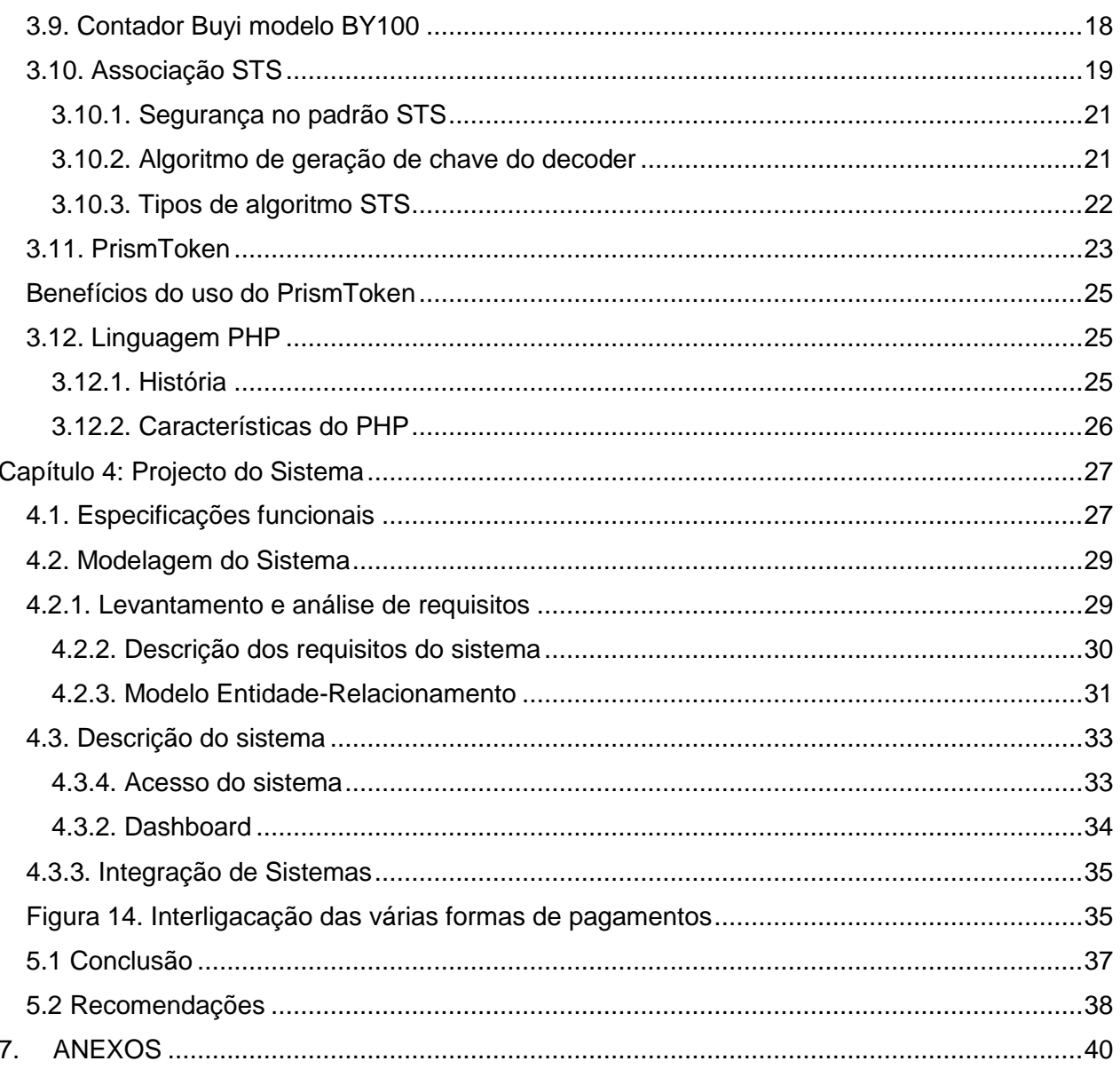

#### <span id="page-10-0"></span>**LISTA DE ABREVIATURAS**

- **AC**  *Alternating current*
- **DC** *Direct Current*
- **DLMS** *Device Language Message Specification*
- **DKGA** *Decoder Key Generation Algorithm*
- **EA** *Encryption Algorithm*
- **FUNAE** *Fundo de Energia*
- **GSM** *Global System for Mobile*
- **HTML** *Hypertext Markup Language*
- **IEC**  *International Electrotechnical Commission*
- **KRN** *Key Revion Number*
- **KT** *Key Type*
- **KV** *Kilovolt*
- **Ltd** *Limited*
- **PAN** *Primary Account Number*
- **PHP** *Hypertext Preprocessor*
- **Pty** *Proprietary Company*
- **SGC** *Supply Group Code*
- **STS** *Standard Transfer Specification*
- **STSA** *Standard Transfer Specification Association*
- **TI** *Tariff Index*
- **VK** *Vender Key*

## <span id="page-11-0"></span>**LISTA DE FIGURAS**

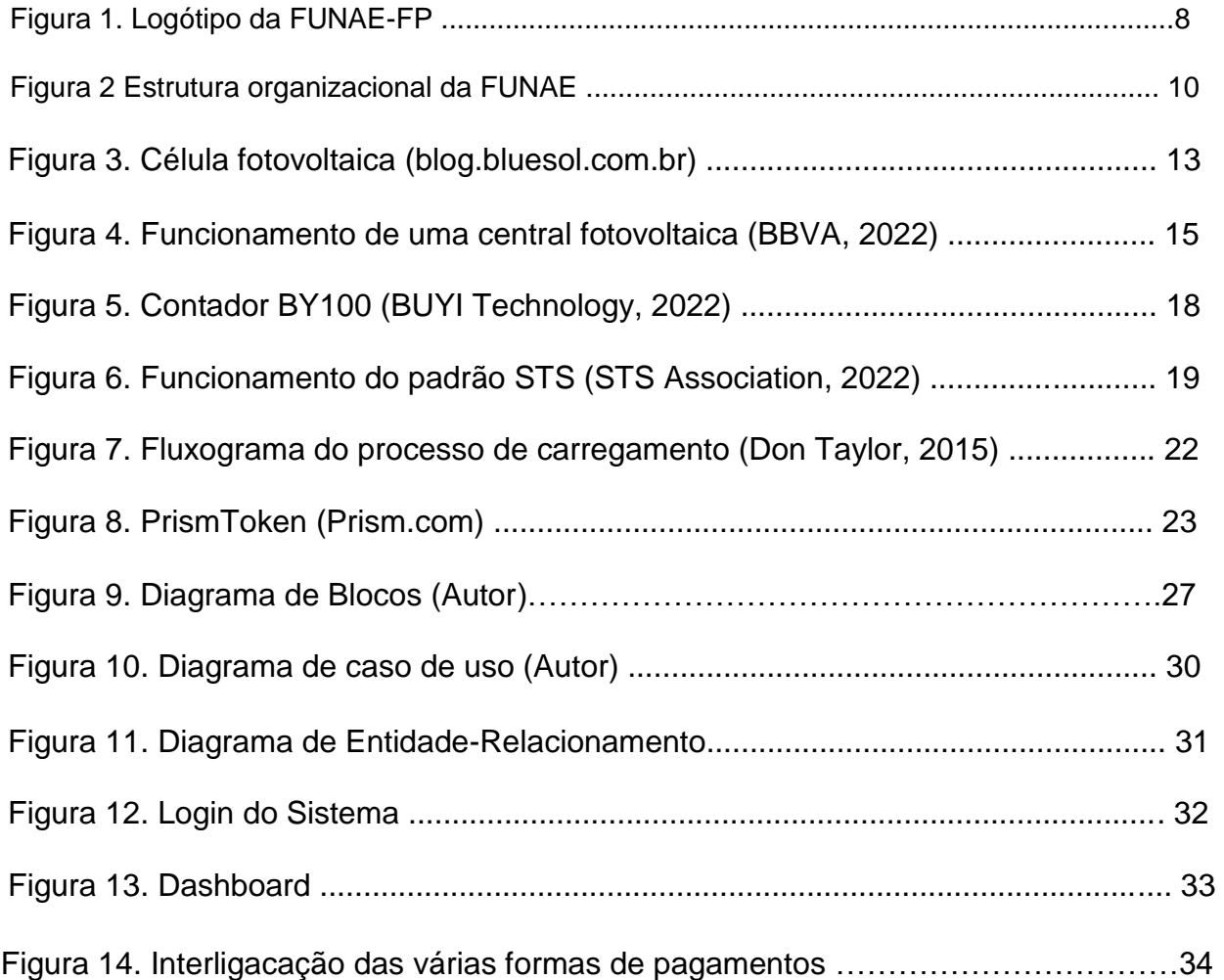

# <span id="page-11-1"></span>**LISTA DE TABELAS**

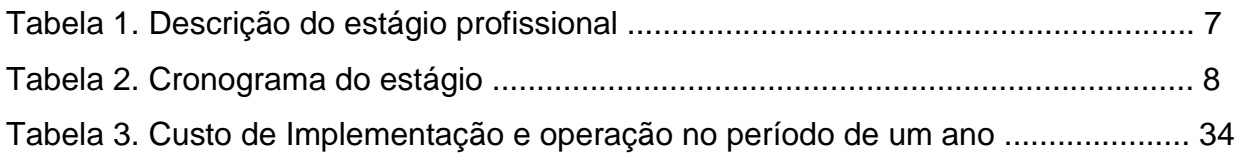

## <span id="page-12-0"></span>**LISTA DE ANEXOS**

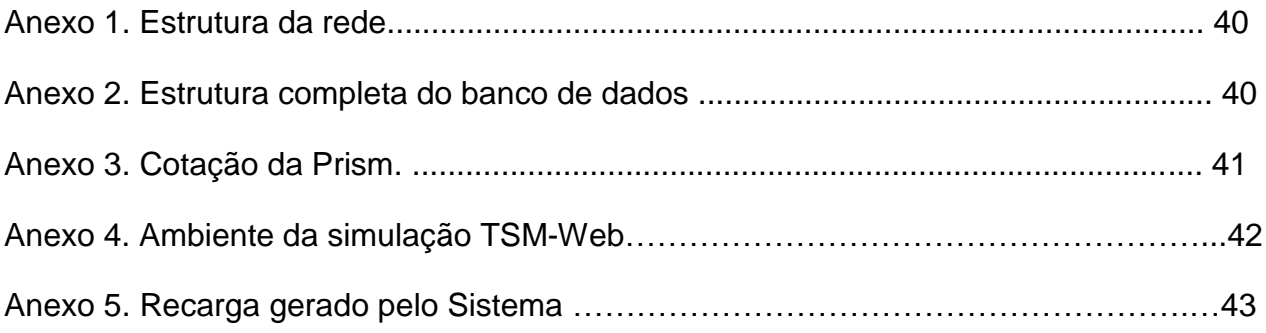

### <span id="page-14-0"></span>**Capítulo 1: CONSIDERAÇÕES INICIAIS**

#### <span id="page-14-1"></span>**1.1. Introdução**

A energia eléctrica tornou-se numa fonte essencial de luz, calor, força e entretenimento usada no mundo moderno. Coisas aparentemente simples como ver televisão, navegar na internet e uma infinidade de outras mais coisas, só são possíveis graças a electricidade que chegas nas casas. Outros lugares ainda como fábricas, lojas, hospitais, escolas precisam de energia eléctrica para funcionar. Nas zonas rurais a energia eléctrica é um factor importante que alicerça o desenvolvimento local e é uma espécie de direito da população e necessário para o bem-estar de qualquer ser humano (Carvalho, 2010).

O Fundo de Energia (FUNAE) instituição estatal criada em 22 de Julho de 1997 para a promoção de energias alternativas no país tem estado a levar a cabo a construção de mini redes e sistemas isolados um pouco por todo país a fim colmatar o problema da necessidade da electrificação de todo país e com o objectivo de financiar e implementar projectos de energia de modo a aumentar o seu acesso nas zonas rurais. Nesse processo depara-se com problema de criação de facilidade de pagamento e gestão unificada das receitas, fixação taxas a nível nacional. No momento são usados sistemas registo manual baseado em EXCEL bastante susceptíveis a fraudes (FUNAE, 2009).

O presente trabalho de culminação tem como objectivo apresentar uma proposta de desenvolvimento de um Sistema Unificado de Venda Pré-pago de Energia Fotovoltaica para o FUNAE, de modo a permitir:

- Uma gestão centralizada das centrais encontradas ao longo do país, com vista a eliminar a necessidade de os clientes deslocarem-se aos postos de venda de energia;
- Possibilitar de interligação de vários serviços financeiros e de carteira digital,
- Eliminar os sistemas isolados no que diz respeito a tarifas e métodos de pagamentos, eliminar a necessidade de actualização de informações (tarifas e taxas) locais;
- Eliminar de duplicação de taxas e;
- Desincentivar e combater esquemas de fraudes.

De uma forma geral, o sistema irá facilitar o processo de aquisição de energia eléctrica por parte do consumidor e a sua gestão por parte do FUNAE. Os dados gerados vão permitir ter relatórios de vendas precisos e de consumo em tempo real, para melhor planificar os passos subsequentes.

#### <span id="page-16-0"></span>**1.2. Formulação do Problema**

No mundo actual, a energia eléctrica é uma forma de energia essencial para vida moderna. Deste modo torna-se extremamente necessário, que a energia eléctrica chegue a todos e se torne sustentável para as companhias de distribuição neste caso, o FUNAE. Para tal, é primordial contar com ferramentas que permitam recolher informações de vendas em tempo real.

O FUNAE é uma instituição com várias ( 50 em funcionamento e 15 em construção) centrais em todo Moçambique, tornando-se necessário unificar o sistema de vendas de modo a obter dados em tempo real sem precisar de deslocar nenhum dos seus funcionários da sede para os vários lugares ao longo do país, o que em termos financeiros é dispendioso.

Actualmente algumas centrais tais como (Garágua, Chivule, Mpengo) ainda usam um sistema de venda pós-pago, e outras, tem usado um sistema pré-pago, porém com vários problemas (Facturas adulteradas), demora em mandar as receitas, duplicação de taxa) .

Nos lugares em que se usa o Sistema pré-pago, as centrais possuem um banco de contendo todos dados dos clientes em EXCEL. Para fazerem a compra da energia os clientes devem ligar para o técnico e solicitar o pagamento via carteira móvel (m-pesa) e, em seguida o técnico envia a chave de recarregamento ao cliente. Depois o técnico faz o registo da venda no banco de dado em EXCEL. A cada final do mês os técnicos de cada central enviam o relatório de conta e o valor das vendas.

Por um lado, este sistema deixa lacunas para várias possibilidades de manipulação dos dados, porém por outro lado a informação enviada para sede pode chegar atrasada e/ou estar distorcida, não possibilitando deste modo uma tributação correcta.

Face ao exposto acima, o presente trabalho visa solucionar estes problemas através da implementação de um Sistema unificado de venda pré-pago de energia.

#### <span id="page-17-0"></span>**1.3. Hipóteses**

A resolução do problema baseia-se em duas hipóteses principais:

1. Criação de sistemas isolados de vendas, cujos dados são enviados para sede automaticamente duma vez a cada final do mês. A partida desta hipótese é não praticável, por que diz respeito à integração com os serviços financeiros. Muito oneroso em termos financeiros.

2. Criação de um sistema unificado de vendas alocado em servidor único para servir todos pontos de vendas via web, com capacidade de integração com serviços financeiros.

### <span id="page-18-0"></span>**1.4. Objectivos**

#### **1.4.1. Objectivo geral:**

<span id="page-18-1"></span> Desenvolver um Sistema Unificado Pré-pago para Venda de Energias Fotovoltaica de modo a facilitar a gestão centralizada das mini-redes do FUNAE.

#### <span id="page-18-2"></span>**1.4.2. Objectivos específicos:**

- Analisar as condições actuais das formas de pagamentos dos usuários das miniredes renováveis do FUNAE do Rovuma ao Maputo;
- Desenhar a engenharia de software adequada da resolução do problema;
- Seleccionar o tipo de sistema (software) de gestão e vendas adequado;<sub>[]</sub>
- Estudar a integração do mecanismo de geração de chaves de carregamento.<sub> $\square$ </sub>
- · Fazer o estudo da integração com os serviços financeiro e de carteira digital.<sub>D</sub>

#### <span id="page-19-0"></span>**1.5. Justificativa**

Visto que o registo manual de vendas traz consigo inúmeras incoerências e problemas, desde falhas na digitação, manipulação da informação, grande probabilidade de perder dados com avarias de computadores, demora no acto de compra uma vez que o cliente tem a necessidade de entrar em contacto com o operador e ficar esperando que o operador faça a transferência da chave da recarga. O sistema actual exige também que o cliente tenha recursos para efectuar uma chamada para além dos recursos para pagamento da recarga, outros associados com a demora dos técnicos de cada central no envio do valor das receitas mensais ou por vezes a receita esta incompleta, e fazendo com que os relatórios mensais não estejam em concordância com os valores das receitas esperadas.

Com vista a colmatar todos esse problema optou-se por desenvolver um Sistema que possa permitir uma gestão centralizada alocada em um servidor web para evitar perda de informação e permitir o acesso em tempo real e a qualquer hora, geração de chaves de carregamento e permitir integração com os sistemas financeiros e carteira digital do país.

## **Capítulo 2. ESTÁGIO PROFISSIONAL**

#### <span id="page-20-0"></span>**2.1. Nota introdutória**

<span id="page-20-1"></span>O Estágio Profissional é uma disciplina de culminação que é uma das formas alternativas de culminação de estudos nos cursos de engenharia da Universidade Eduardo Mondlane. O presente relatório apresenta as actividades realizadas durante o estágio, investigação e a busca de soluções para um problema de engenharia verificado durante esse período. Este relatório constitui um requisito para a culminação do curso de licenciatura em Engenharia Electrónica. O estágio foi realizado na sede da FUNAE, com a seguinte estrutura organizacional e como é ilustrado na Tabela 1.

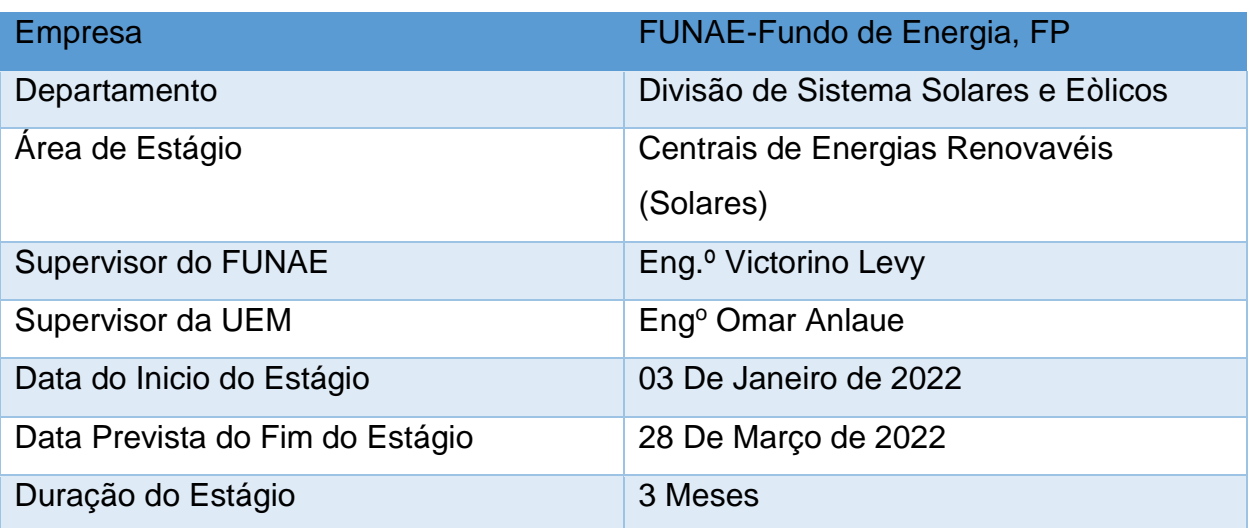

#### **Tabela 1**. Descrição do estágio profissional

#### <span id="page-21-0"></span>**2.2. Apresentação da empresa**

O Fundo de Energia, FP, abreviadamente designado "FUNAE, FP", é uma Instituição pública moçambicana criada ao abrigo do Decreto no 24/97, de 22 de Julho de 1997, com as alterações introduzidas pelo Decreto 101/2020, de 12 de Novembro de 2020, com o objectivo de financiar e implementar projectos de energia renovável de modo a aumentar o seu acesso nas zonas rurais. A figura abaixo é o logótipo da instituição,

<span id="page-21-1"></span>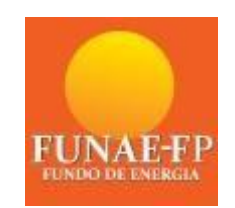

**Figura1.** Logótipo da FUNAE-FP

#### **2.3. Cronograma de Actividades**

Durante o estágio, para além das actividades previamente agendadas, foram realizadas várias. Porém durante esse período a estudante para além das actividades não previstas esforçou-se a cumprir o seguinte cronograma;

#### **Tabela.2** Cronograma do estágio

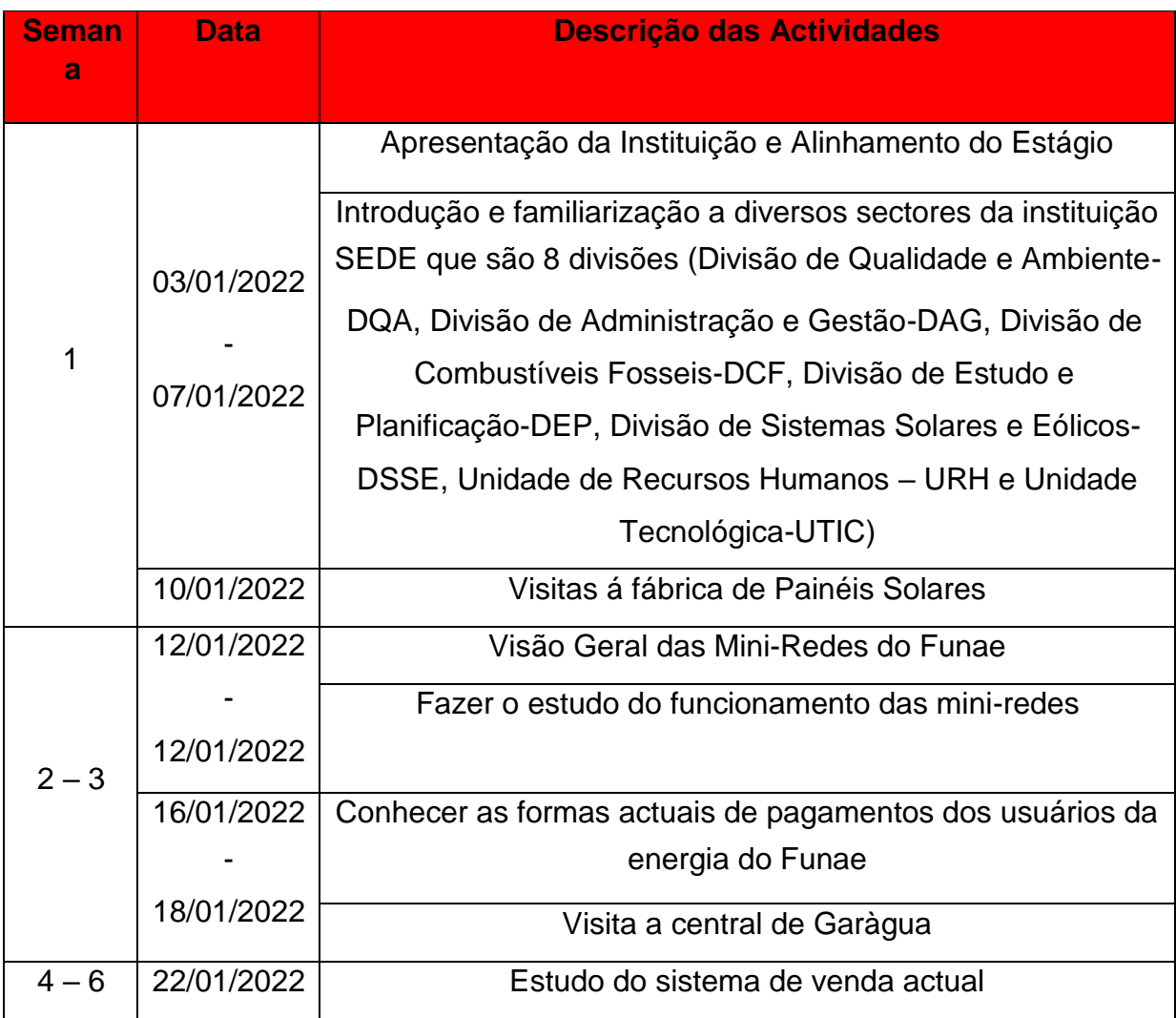

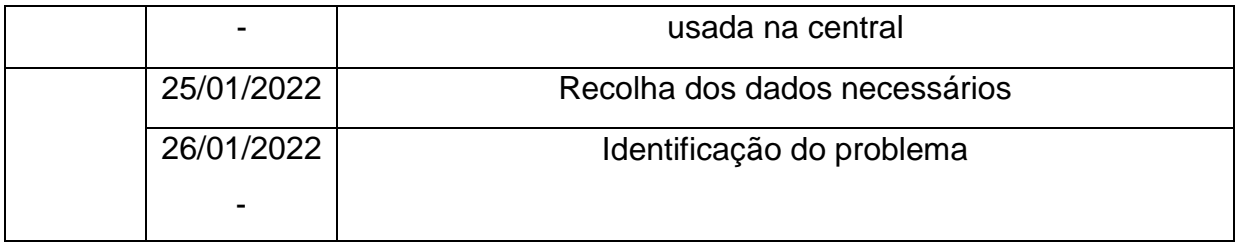

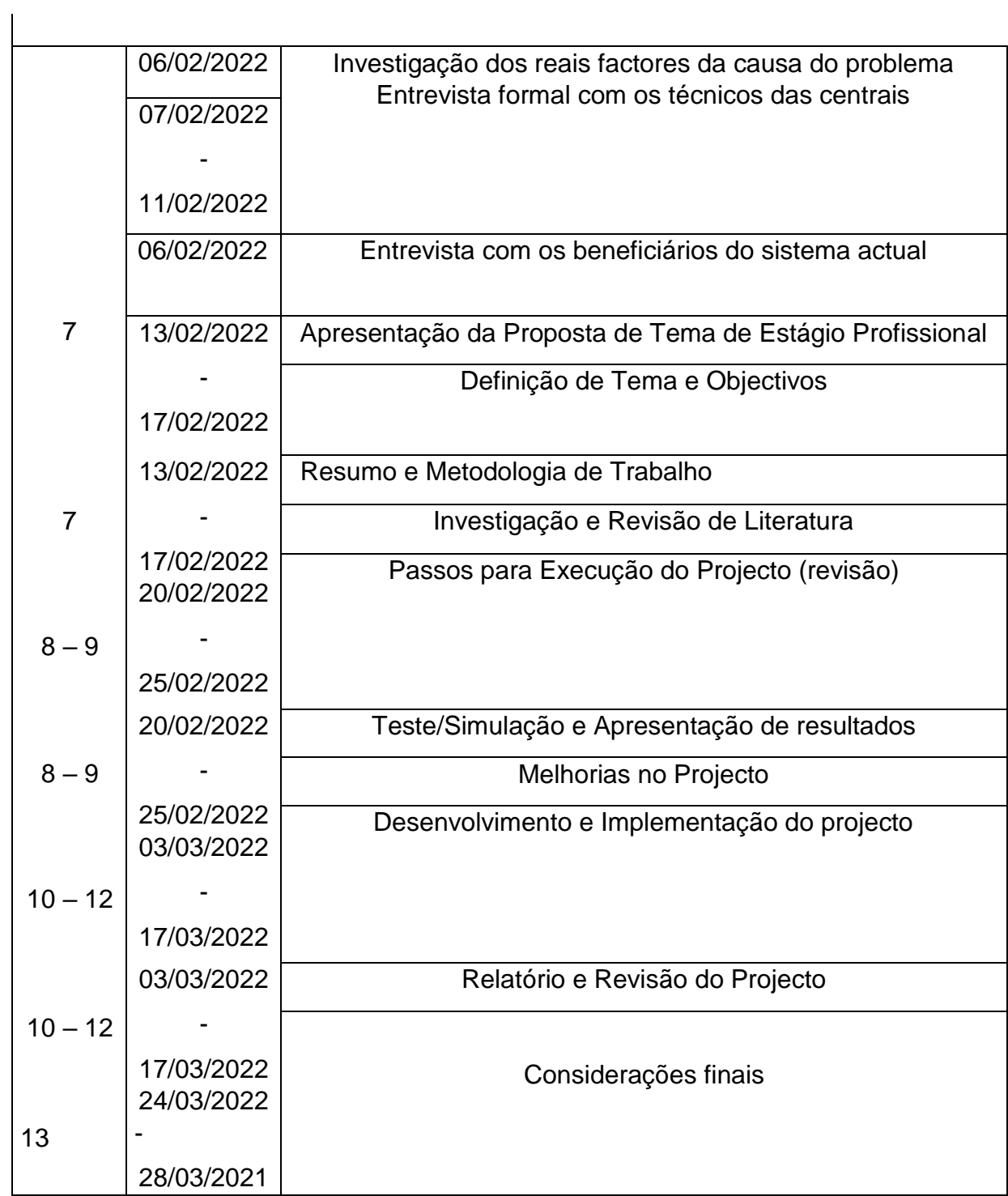

### **2.4. Estrutura do FUNAE-Fundo de Energia**

Na figura 2. é ilustrado a estrutura organizacional da FUNAE.

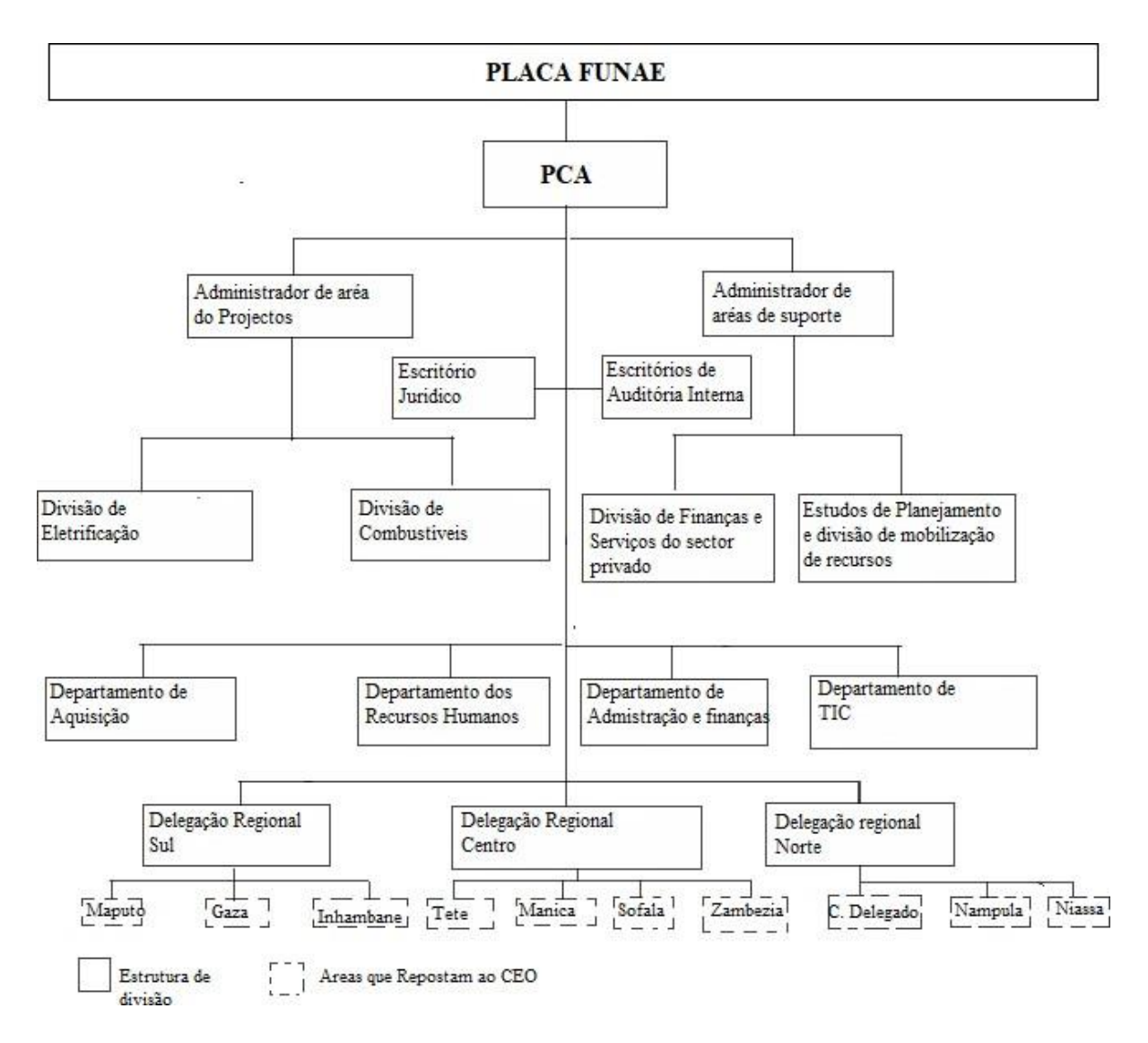

**Figura 2**. Estrutura organizacional da FUNAE

#### **Capítulo 3. FUNDAMENTOS TEÓRICOS**

#### <span id="page-25-0"></span>**3.1. Energia eléctrica**

<span id="page-25-1"></span>A energia eléctrica é uma forma de energia que surge do potencial eléctrico, baseada na geração de diferenças de potencial eléctrico permitindo assim estabelecer uma corrente eléctrica entre dois pontos. Mediante a transformação adequada é possível obter tal energia que se mostra em outras formas de energia de uso directo, tais como luz, movimento ou calor, segundo os elementos da conservação da energia (Zomers, 2001).

Esta energia, é uma das formas de energia que a humanidade mais utiliza na actualidade, graças a sua facilidade de transporte assim como o baixo índice de perdas energética durante as conversões (Oliveira, 2000)

A energia eléctrica é obtida principalmente através de usinas termoeléctricas, usinas hidreléctricas, usinas eólicas e usinas solares, nucleares, ou por meio de acoplo de um gerador eléctrico a um motor de combustão interna (Zomers, 2001).

#### **3.2. Geração de energia eléctrica**

<span id="page-25-2"></span>A geração de energia eléctrica ocorre mediante diferentes tecnologias. As principais usam um movimento rotatório para gerar corrente alternada e, um alternador. O movimento pode ser gerado de uma fonte mecânica directa, tais como a corrente da queda da água, ou movimento do vento, ciclo termodinâmico ou radiação solar (Zomers, 2001).

#### **3.3. Transporte e distribuição de energia eléctrica**

<span id="page-25-3"></span>O transporte de energia eléctrica é uma parte responsável pelo transporte de energia eléctrica gerada pelas centrais eléctricas até aos consumidores (Carvalho, 2010).

#### **3.4. Energia fotovoltaica**

<span id="page-26-0"></span>A Energia solar fotovoltaica é a energia eléctrica produzida a partir da luz solar. Quanto maior a incidência de radiação solar sobre as placas solares, maior será a quantidade de energia eléctrica produzida. A energia solar é considerada uma fonte de energia alternativa, renovável, limpa e sustentável (Oliveira, 2000).

A energia solar pode ser chamada também de energia fotovoltaica, porém, é importante ressaltar que existem outros tipos de energia solar, como por exemplo, a energia termossolar e a energia heliotérmica.

O termo "fotovoltaica" vem do grego (*Photos*), que significa "luz", e "volt", a unidade de força electromotriz, que por sua vez vem do sobrenome do físico italiano Alessandro Volta, inventor da pilha. O termo "foto-voltaica" tem sido usado em inglês desde 1849.

O processo de produção de energia eléctrica por meio de células fotovoltaico é chamado de efeito fotovoltaico. Utilizando placas solares produzidas em material semicondutor, que quando, as partículas de luz solar (fótons) incidirem, os elétrons do material semicondutor entrarem em movimento, gerando electricidade (Zomers, 2001).

A energia solar é gerada pelas placas solares e levada ao inversor solar, equipamento responsável por transformar a corrente eléctrica contínua em alternada e, então, ser distribuída para o local de consumo e utilizada pelos equipamentos.

#### **3.5. Célula fotovoltaica**

 $\overline{a}$ 

<span id="page-27-0"></span>Uma célula solar ou chamada ainda de célula fotovoltaica, é um dispositivo electrónico que capta luz solar e a transforma em energia eléctrica. A primeira célula fotovoltaica história foi criada em 1889 por um americano chamado Charles Fritts, feita de Selénio e Ouro, cuja eficiência era de 1% (Zomers, 2001).

Actualmente existem vários tipos de células fotovoltaicas feitas de diversos materiais.

As células são agrupadas para formar unidades maiores chamadas módulos solares, cujo são combinados gerando o painel solar.

Cada célula gera alguma tensão, portanto o trabalho de um painel solar é combinar a energia eléctrica produzida por muitas células para gerar uma quantidade útil de energia.

A maior parte das células fotovoltaicas fabricadas e comercializadas são feitas de silício (SI). O silício no seu estado intrínseco é electricamente neutro. Na fabricação de células fotovoltaicas o silício é dopado com elementos como o fósforo (P) e o Boro (B) .

Essa dopagem<sup>1</sup> cria duas camadas opostas do semiconductor, uma positiva (tipo P, com falta de electrões) e uma negativa (tipo N, com electrões em excesso).

Essas camadas são colocadas juntas dentro da célula, com a negativa na parte de cima e a positiva na parte de baixo, e uma fina grade unindo as duas, ilustrado na figura 3.

<sup>1</sup> Dopagem electrónica consiste num procedimento de adição de impurezas químicas a um elemento semicondutor para transformá-lo num elemento mais condutor, porém, de forma controlada.

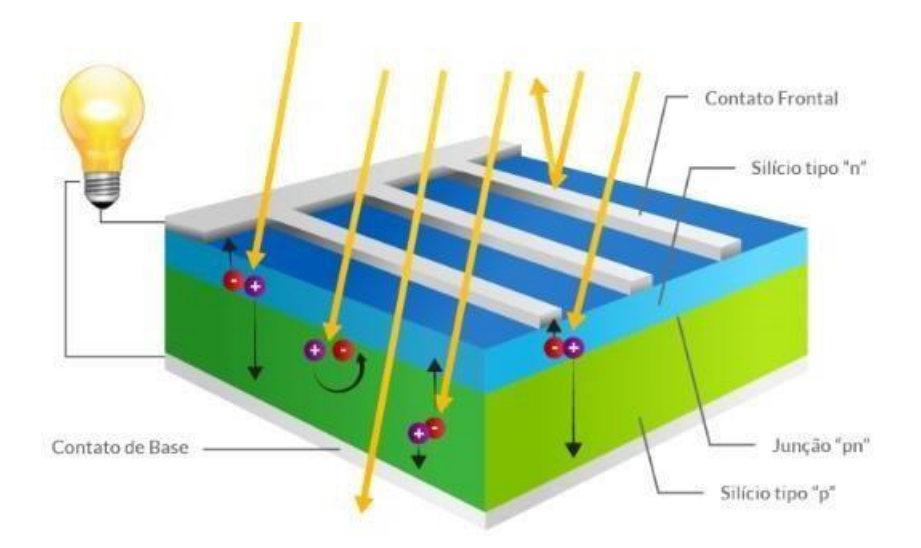

**Figura 3**. Célula fotovoltaica (blog.bluesol.com.br)

Quando os fótons atingem a célula, eles reagem com os átomos de silício dopado e fazem com que os electrões do lado negativo se desprendam.

Esses electrões não conseguem passar directamente para o lado positivo, e vice-versa, devido a um campo eléctrico que se cria nessa área de junção.

Assim, o único caminho para eles é através da fina grade que une as camadas e que cria a corrente eléctrica que chamamos de energia solar fotovoltaica (Zomers,2001).

#### **3.6. Central fotovoltaica**

<span id="page-28-0"></span>Uma estação de energia fotovoltaica também conhecida como usina de energia solar, é um sistema de energia fotovoltaica conectado à rede em grande escala projectado para o fornecimento de energia comercial. Eles se deferem, da energia solar descentralizada que é montada em edifícios, porque fornecem energia no nível da concessionária, e não para um ou usuários locais (Hourcade,1990).

O funcionamento de uma central fotovoltaica começa nos módulos solares, formados por células solares, que transformam a energia solar em electricidade em corrente contínua (efeito fotovoltaico), continua nos inversores solares, que passam de corrente contínua

(DC) para corrente alternada (AC) e, finalmente, que a electricidade vá para a rede de distribuição eléctrica. Na figura 4. são ilustrados os componentes que integram uma central fotovoltaica.

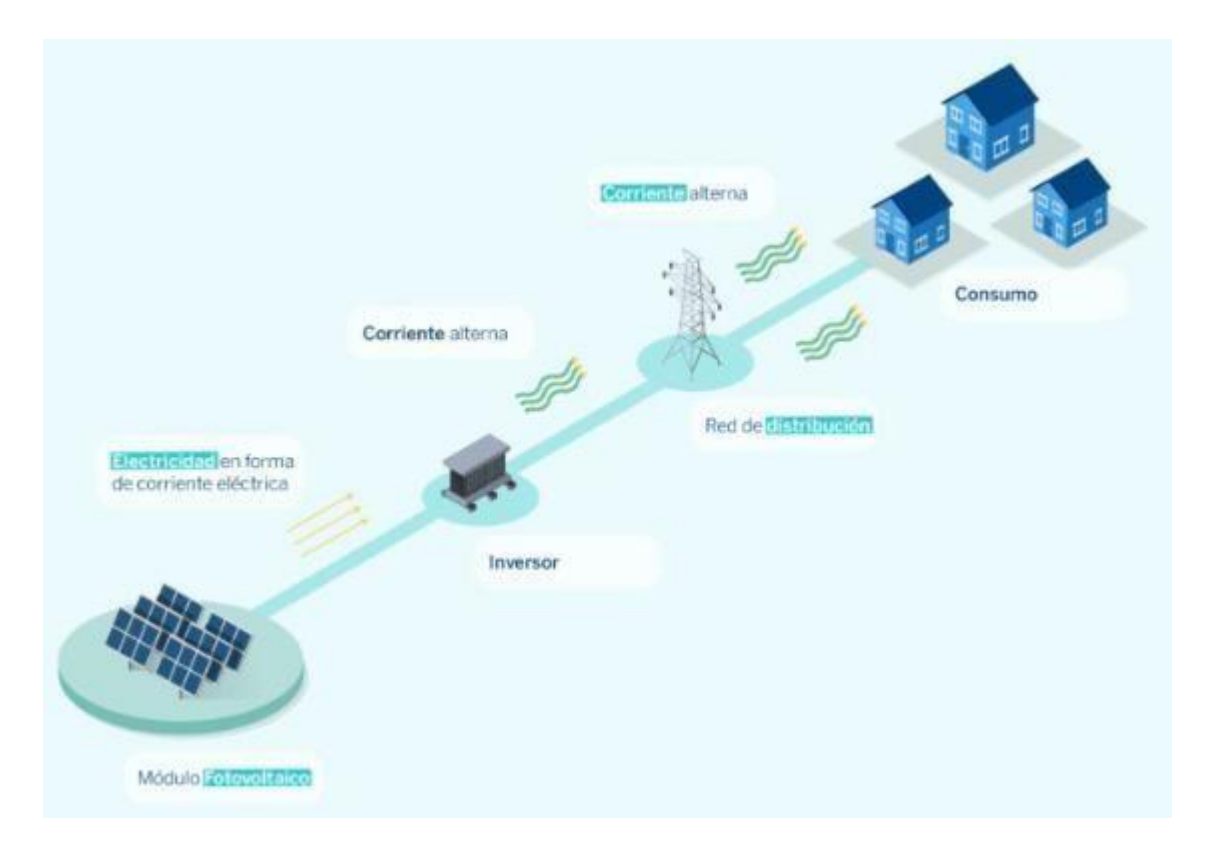

**Figura 4.** Funcionamento de uma central fotovoltaica (BBVA, 2022)

#### **3.7. Componentes de uma central de energia solar fotovoltaica**

<span id="page-29-0"></span>Os componentes de uma central solar fotovoltaica são, em geral ():

- **Módulos fotovoltaicos**: Responsáveis por transformar a radiação solar em energia eléctrica sob forma de corrente contínua. Estas são as partes de um módulo fotovoltaico.
- **Estruturas**: Onde são montados os painéis fotovoltaicos. Geralmente feito de alumínio e fixado ao solo ou ao telhado, com ou sem inclinação definida dependendo do projecto. Os rastreadores solares também podem ser incluídos aqui, como outros tipos de suportes solares.
- **Cabo solar:** É a conexão eléctrica necessária para transportar a electricidade gerada pela usina fotovoltaica e entre seus componentes.
- **Inversores**: O funcionamento dos inversores solares é que eles são responsáveis por transformar a corrente contínua, que vem dos painéis solares, em corrente alternada.
- **Centro de transformação**: É responsável por adaptar a corrente alternada, proveniente dos inversores solares, às condições necessárias para sua descarga na rede eléctrica de distribuição. A sua utilização não é necessária no caso de instalações de autoconsumo ou isoladas da rede.
- **Baterias:** Apenas no caso de a central fotovoltaica necessitar de armazenamento de energia para utilização posterior.

#### <span id="page-30-0"></span>**3.8. Contador Pré-pago de energia eléctrica**

Os contadores de energia eléctrica também conhecidos como medidor de energia eléctrica são dispositivos ou equipamentos electromecânicos/ electrónicos que possuem a finalidade de medir o consumo de energia eléctrica. A unidade mais utilizada é o kWh. Esse tipo de dispositivo está presente na maioria das residências e habitações no mundo todo, podendo ser ligado directamente entre a rede eléctrica e a residência ou através de transformadores de acoplamento de tensão/ corrente. A energia eléctrica, que chega em nossas residências, é medida de forma directa, onde o fornecimento de energia é feito na baixa tensão (127 / 220 V), não sendo necessário a utilização de equipamentos auxiliares. Já os consumidores de média (13,8 kV à 34,5 kV) e alta tensão (69 kV à 230 kV), necessitam de equipamentos auxiliares como transformador de corrente e potencial, destinados a medir as grandezas eléctricas de forma indirecta, isso ocorre, pois, o medidor não suporta uma conexão directa com as linhas de alta e média tensão. Assim é necessário utilizar um conjunto para que se possa reduzir tensão e corrente, possibilitando assim a utilização de equipamentos de medição convencionais para a medição da energia eléctrica (Trevor Davel, 2018).

#### **3.9. Contador Buyi modelo BY100**

<span id="page-31-0"></span>O BY100 é um contador pré-pago monofásico de energia eléctrica fabricado pela BUYI Technology. O BY100 é construído de acordo com DLMS, para cumprir o padrão IEC62056. Um fluxo de dados ideal é arquivado através de uma porta óptica de comunicação. O contador possui um teclado numérico (keypad) que possibilita o carregamento. O carregamento é feito por meio da introdução de uma chave de 20 dígitos denominada STS TOKEN (Trevor Davel et Al.,2021).

O medidor oferece alta segurança e detecta as técnicas de adulteração mais usadas. O Mostrador é grande, fácil de ler os algoritmos.

O BY100 tem como opção uma comunicação serial com o padrão IEC62056-21, que permite o contador registar e ler dados electricamente para os computadores (Travor Davel et Al.,2021).

#### **Características básicas**

- Precisão Classe 1.0 para IEC 62053-21
- Padrão IEC 62055-31 para pagamentos STS
- Medição unidireccional e bidireccional
- Mostrador com dígitos grandes e multi língua com OBIS indicação de informação
- Extensiva segurança de dados
- IP54 de acordo com IEC 60529:1989

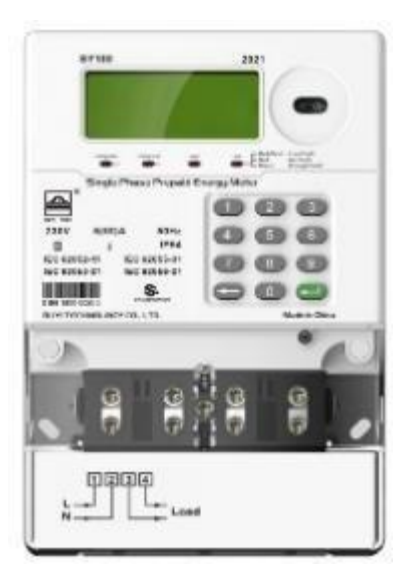

**Figura 5**. Contador BY100 (BUYI Technology, 2022)

#### **3.10. Associação STS**

<span id="page-32-0"></span>A STS é o abreviativo do inglês (Standard Transfer Specification) é um sistema de mensagem seguro para transportar informações entre um ponto de venda e um contador, e actualmente está encontra ampla aplicação em sistemas de medição e pagamento de electricidade. O STS é um padrão internacional da indústria descrito em IEC62055-41, - 51 e -52 (Chris Adlington,2022).

A Especificação de Transferência Padrão STS foi iniciada pela Eskom (a maior concessionária de electricidade sul-africana) em 1993, devido à necessidade de desenvolver compatibilidade entre contadores e sistemas de venda automática de diferentes fornecedores. Também foi primordial a necessidade de garantir segurança do sistema suficiente para evitar fraudes. O empreendimento STS tem sido um sucesso considerável e permitiu que sistemas de venda automática de diferentes fabricantes fornecessem tokens/transferência de crédito compatíveis para qualquer contador compatível com STS (de vários fabricantes) (Chris Adlington,2022).

A Associação foi estabelecida em 1996. Durante 1997, a STS Association foi formada para assumir a tecnologia STS, manter a infra-estrutura necessária, promover a tecnologia internacionalmente e desenvolver ainda mais o padrão para atender às demandas internacionais emergentes de funcionalidade adicional.

É uma associação de membros sem fins lucrativos, defendida pelos membros fundadores: Conlog (Pty) Ltd., Energy Measurements (Pty) Ltd., Eskom e Schlumberger Measurement and Systems (Pty) Ltd. Don Taylor).

Uma chave de carregamento (TOKEN) é gerado no ponto de venda para passar informação referente ao pagamento, os tokens podem ser cartão magnético descartável, token baseado em números para entrada no teclado do contador, ou via online usando os protocolos DLMS. O STS está centrado nas informações transferidas para o Contador, isso é a maneira como o ponto de venda codifica o token com as informações e a maneira como o Contador descodifica e interpreta as informações, como ilustrado na figura 6.

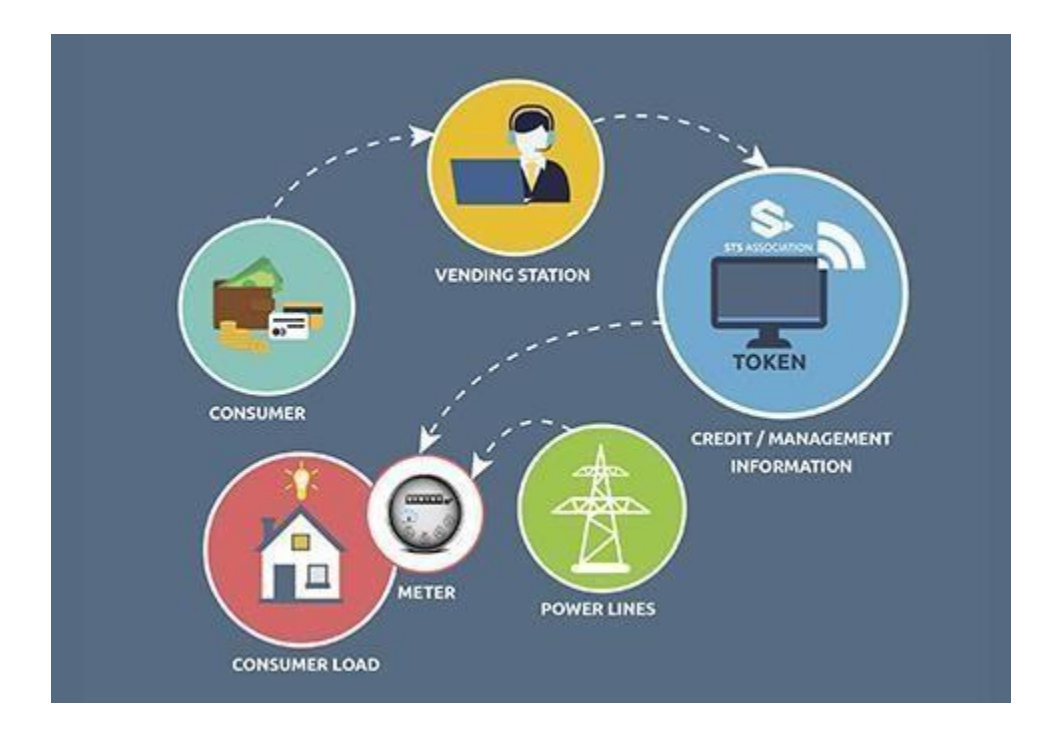

**Figura 6**. Funcionamento do padrão STS (STS Association, 2022)

#### **3.10.1. Segurança no padrão STS**

<span id="page-34-0"></span>O sucesso da operação de qualquer sistema de pagamento, está baseado nas questões de segurança e interoperabilidade de equipamentos fornecidos por diferentes fabricantes (Don Taylor).

O uso padrão STS evita:

- Transferência fraudulenta de crédito resultante de tentativas de acerto e erro de digitação do número correcto;
- Geração de tokens fraudulentos de uma estação de venda roubada;
- Geração de tokens fraudulentos em pontos de vendas legítimos fora da área da concessionária;
- $\cdot$  Reutilização fraudulenta de tokens que ja foram usadas;  $\square$  Adulteração de tokens legítimos, por exemplo para alterar o valor.

O STS oferece a possibilidade de gerar (por exemplo, transferência de crédito) tokens que só podem ser usados pelo contador pretendido, e, além disso, no caso de tokens de crédito, pode ser usado somente uma vez nesse contador.

Para alcançar a segurança, a norma define o seguinte:

- O uso de técnicas avançadas de criptografia, que são sempre ocultadas do consumidor.
- O uso de procedimentos de gerenciamento de chave que é muito seguro, incluindo a maneira como as chaves são geradas e transportadas.
- A funcionalidade de segurança necessária na estação de venda automática e no contador.

## **3.10.2. Algoritmo de geração de chave do decoder**

<span id="page-34-1"></span>Em matemática e ciência da computação, um algoritmo é uma sequência finita de instruções bem definidas e implementáveis por computador, normalmente para resolver uma classe de problemas específicos ou para realizar uma computação (Don Taylor, 2015).

Para o conhecimento da STSA, nenhum de seus algoritmos foi comprometido até os dias de hoje (Chris Adlington, 2022).

## **3.10.3. Tipos de algoritmo STS**

<span id="page-35-0"></span>Existem vários tipos de algoritmos em um sistema baseado em STS:

Algoritmos usados para criar chaves de descodificador a partir de chaves de venda (DKGA =DECODER KEY GENERATION ALGORITHM).

Algoritmos de criptografia usados para criar e/ou descriptografar tokens no contador e sistema de venda automática (EA = Encryption Algorithm).

Um DKGA é um algoritmo usado pelo módulo de segurança para criar uma chave descodificadora para um contador de pagamento a partir de vários parâmetros de entrada:

- Número da conta primária (PAN), composto pelo número de identificação internacional (IIN) e o número de referência do descodificador (DRN)
- Tipo de chave (KT)
- Índice tarifário (TI)
- Número de revisão da chave (KRN)
- Chave de venda (VK)
- $\cdot$  Código do grupo de fornecimento (SGC)  $\Box$  Data base (somente DKGA04)

Actualmente, os seguintes DKGAs são especificados:

- DKGA01 (DES de 64 bits não recomendado para uso)
- DKGA02 (DES de 64 bits uso actual)
- DKGA03 (DES triplo não recomendado para uso)
- DKGA04 (HMAC-SHA256 disponível para uso

De uma forma reduzida a figura 7. Ilustra o funcionamento de Sistema de venda com base no STS.

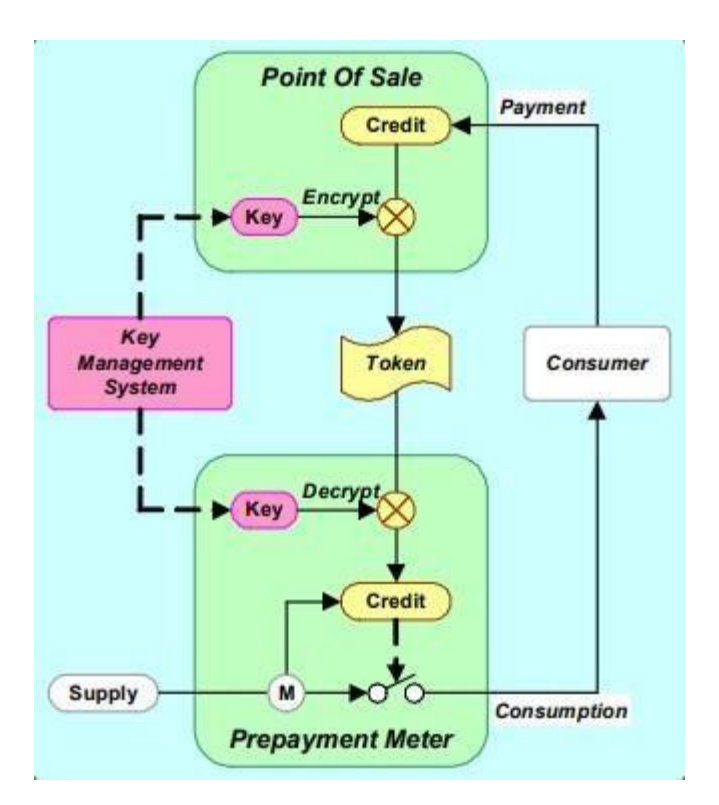

**Figura 7**. Fluxograma do processo de carregamento (Don Taylor, 2015)

#### **3.11. PrismToken**

<span id="page-36-0"></span>PrismToken é conceito no ambiente STS. Faz parte de um Vending System. Especificamente, é a parte que pode emitir tokens STS e gerenciar chaves de venda STS.

O PrismToken combina um Módulo de Segurança STS6 (SM), armazenamento de Chaves de Vendas e o "Processo de Aplicação POS" STS em um único produto que se integra prontamente a um Sistema de Vendas. O PrismToken tem uma interface de usuário baseado na web para gerenciar chaves de venda STS e um serviço de rede Thrift que o sistema de vendas chama para emitir tokens STS (Don Taylor)*.* 

Para emitir um token STS para um contador, a integração de software de terceiros com PrismToken só precisa conhecer a configuração (SGC, KRN, TI, EA, TCT) para emitir um token STS. PrismToken lida com todos os outros detalhes do ambiente STS*.* 

PrismToken fornece uma abordagem de retorno rápido de baixo esforço para trazer os benefícios do STS6 em um sistema de venda automática.

PrismToken não é um sistema de venda completo; em vez disso, é o componente de um sistema de venda automática que emite tokens STS:

PrismToken se concentra na implementação apenas dos padrões STS.

Em particular, PrismToken não fornece nenhum dos seguintes: ponto de venda, banco de dados de medidores, contas de clientes ou cobrança de dívidas, suporte tarifário, regras de negócios (além das regras do STS POS Application Process), um banco de dados de transacções, relatórios, reconciliação e povoado. Na figura 8, é ilustrado o modo de funcionamento do prismTokens (Trevor Davel et Al.,2021).

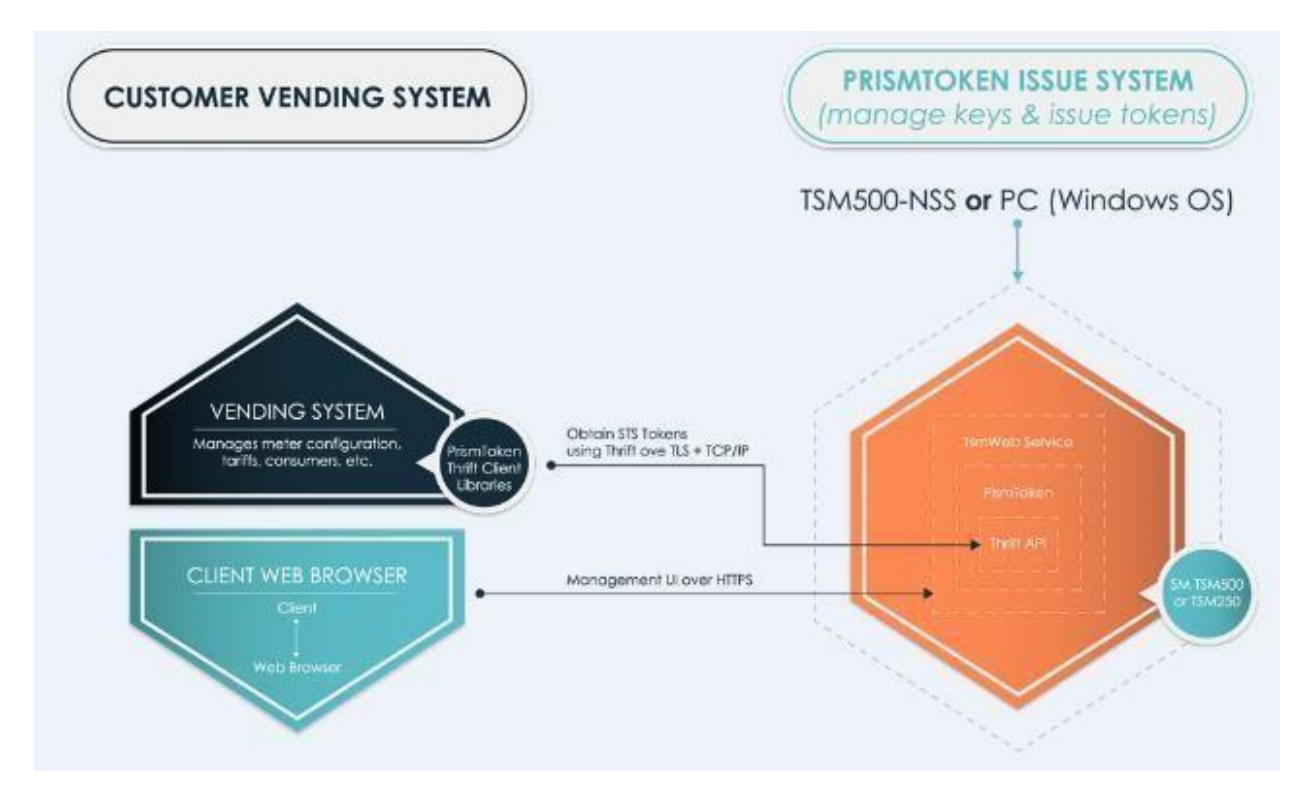

**Figura 8.** PrismToken (Prism.com)

#### <span id="page-38-0"></span>**Benefícios do uso do PrismToken**

- Criação de token STSA Certificados 1, em conformidade com os padrões: [IEC 62055-41 Ed 3], [STS600-4-2], [STS531-1-0-02], [STS531-1-0-04], [STS202-1], [STS202-2], [STS202-3], [STS202-5], [STS202-6] e [STS402-1].
- Compatível e protegido pelos módulos de segurança certificados Prism TSM250 e TSM500i STS.
- Integração rápida e fácil por meio de uma API Thrift.
- Suporta gerenciamento de chaves [STS600-4-2], incluindo integração com o novo Centro de Gerenciamento de Chaves.
- Controla e gerência quem pode vender códigos de grupo de fornecimento e habilita a expiração da chave. Recursos de controlo de risco, como limites de valor de venda e renovação de chave passiva, são fornecidos pelos metadados estendidos do Prism SM que controlam o uso da chave (consulte [PR-D2-0970]). Os metadados são configurados no KMC (consulte [PR-D2-1001]), permitindo que o usuário gerencie riscos e proteja a receita, independentemente de quem está operando o SM.

#### **3.12. Linguagem PHP**

<span id="page-38-1"></span>Segundo Gonçalves (2007) PHP é uma linguagem de programação de computadores interpretada, livre e muito utilizada para gerar conteúdo dinâmico na internet, sendo uma poderosa linguagem orientada a objectos. É uma linguagem ideal para instalação e uso em servidores web.

#### **3.12.1. História**

<span id="page-38-2"></span>Melo e Nascimento (2007) fazem um breve resumo da história da linguagem de programação do PHP que surgiu por volta do ano de 1994, como um pacote de programas CGI, com o nome Personal Home Page Tools, criados por Rasmus Lerdof, para substituir um conjunto de scripts Perl que ele usava no desenvolvimento de sua página pessoal.

#### **3.12.2. Características do PHP**

<span id="page-39-0"></span>Segundo Machado (2010) o objectivo maior da linguagem PHP é a implementação de soluções web rápidas, simples e eficientes. O PHP é uma linguagem do lado servidor. Por exemplo, quando um usuário acessa uma página PHP através do seu navegador, todo o código PHP é executado no servidor, e os resultados são enviados para seu navegador. Portanto, o navegador exibe a página já processada, sem consumir recursos de seu computador e sem poder ser vista por ninguém, pois ele retorna ao usuário apenas o resultado do código executado. As linhas de código PHP são embutidas no código HTML.

O autor salienta que uma das principais vantagens do PHP é que ele é multiplataforma e pode ser executado em diversos sistemas operacionais, como Linux, Windows, Unix, Mac OS OS/2, FreeBSD, AS/400, Novell Netware, RISC OS, IRIX e Solaris Macintosh, NT, etc. O PHP permite mudanças de plataforma com poucas ou nenhuma alteração no seu código-fonte. Segundo Oliveira (2006), a construção de uma página dinâmica baseada em bases de dados se torna simples com a utilização do PHP. Este provê suporte a um grande número de bases de dados: Oracle, Sybase, PostgreSql, InterBase, MySQL, SQLite, MSSQL, Firebird, etc, e tem suporte aos protocolos: IMAP, SNMP, NNTP, POP3, HTTP, LDAP, XML-RPC, SOAP. É possível abrir sockets e interagir com outros protocolos. O PHP é um software de código aberto. Seu código- fonte, assim como sua documentação detalhada, estão disponíveis no site oficial do PH[P](http://www.php.net.br/) [http://www.php.net.br.](http://www.php.net.br/)

Machado (2010) resume as principais características da linguagem PHP como sendo uma linguagem veloz e robusta, estruturada e orientada a objectos, portável (independência de plataforma - escreva uma vez, rode em qualquer lugar), tipagem fraca e sintaxe similar à Linguagem C/C++ e o PERL.

#### **Capítulo 4: Projecto do Sistema**

#### <span id="page-40-0"></span>**4.1. Especificações funcionais**

<span id="page-40-1"></span>De uma forma geral o Sistema consiste em várias redes de energias eléctricas, cuja energia é gerada por centrais fotovoltaicas ligadas a vários consumidores e, cujo consumo e processo de carregamento são controlado por contadores BY100 da BUYI TECHNOLOGY podendo porém qualquer contador usando mecanismo de pagamento STS pré-pago e um aplicação de vendas que gera chave de carregamentos de 20 dígitos, fazer registo de vendas de cada posto de venda em servidor central de forma com que todo dados possam ser acessados da sede a qualquer momento.

O Sistema funciona da seguinte forma, o Sistema de venda, banco de dados e o mecanismo geração de chave de carregamento será alocado em servidor web, ponto de vendas tem acesso ao Sistema alocado ao servidor web via HTTPS. Na figura 9. ilustra.

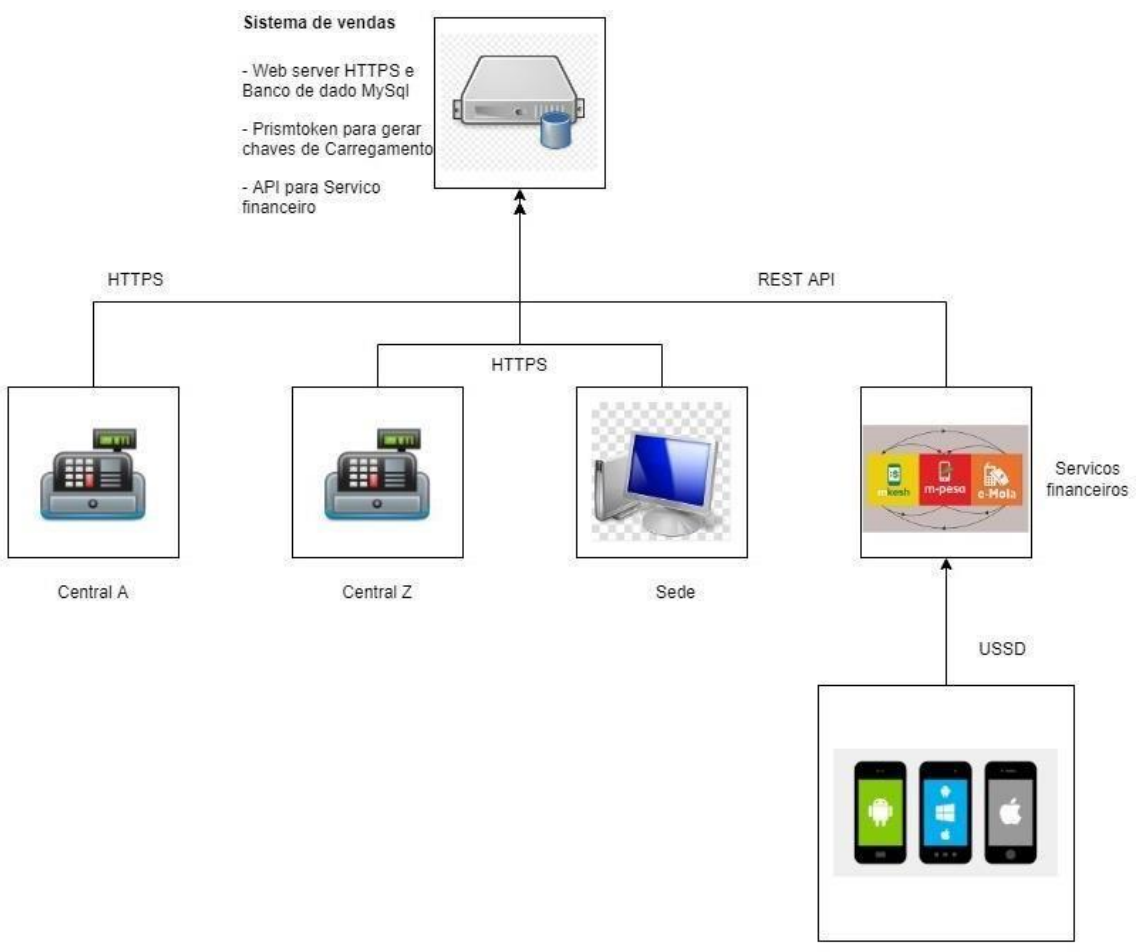

 $Clientes$ 

**Figura 9.** Diagrama de Blocos (Autor)

#### **4.2. Modelagem do Sistema**

<span id="page-42-0"></span>A modelagem de sistemas é o processo de desenvolvimento de modelos abstractos de um sistema, de maneira que cada modelo apresenta uma visão ou perspectiva diferente do sistema.

#### **4.2.1. Levantamento e análise de requisitos**

<span id="page-42-1"></span>O levantamento de informações e a especificação dos requisitos para o desenvolvimento do sistema são apresentados a seguir. Esta actividade de colecta de informações e das necessidades e funcionalidades que o sistema deverá possuir foram realizadas através de entrevista com a cliente interessada no projecto.

O sistema, que será utilizado na instituição, deverá ser de fácil uso, permitir a agilidade nos processos da empresa, ser íntegro e confiável quanto aos dados armazenados no banco de dados e facilitar todos os processos. Ele permitirá fazer cadastros de clientes, consultas, exclusões e actualizações dos clientes, tarifas (preço por Quilowatts/Hora, impostos, etc) e funcionários. Será possível acompanhar as vendas da empresa e de cada vendedor, entre outras funcionalidades que serão implementadas.

Segue a descrição dos requisitos a serem contemplados no desenvolvimento do sistema.

#### <span id="page-43-0"></span>**4.2.2. Descrição dos requisitos do sistema**

#### **Cadastro de clientes**

O sistema permitirá realizar o cadastro de clientes, onde diferentemente do cadastro actual, ele será mais completo, incluindo dados pessoais, morada e localização geográfica.

O cadastro de clientes é feito na central, um funcionário cadastrado no sistema com um nível de acesso para tal. O cadastro de clientes não pode ser feito pelo funcionário de vendas, que opera nos postos de vendas.

#### • **Vendas**

As vendas serão efectuadas de duas formas, nos pontos de vendas, em que o cliente se desloca ao ponto efectua o pagamento e faculta alguns dados como o nome, o número PAN do contador, durante o processo de venda o sistema faz o registo da mesma no banco de dados. A outra forma de pagamento é por meio dos serviços financeiros de carteiras digitais, o cliente acede ao serviço em umas das carteiras digitais (como foi acordado com parceria assinado com o FUNAE), assim sendo terá uma opção para comprar energia do FUNAE.

#### • **Relatórios**

Um funcionário superior do FUNAE com a devida credencial de poder aceder a parte do sistema que gera relatórios, esses relatórios podem ser anuais, mensais, ou para um período de tempo definido. Esses relatórios também podem ser filtrados de acordo com a zona, nome da central, cliente, etc.

Na figura 10 é ilustrado o diagrama de caso de uso.

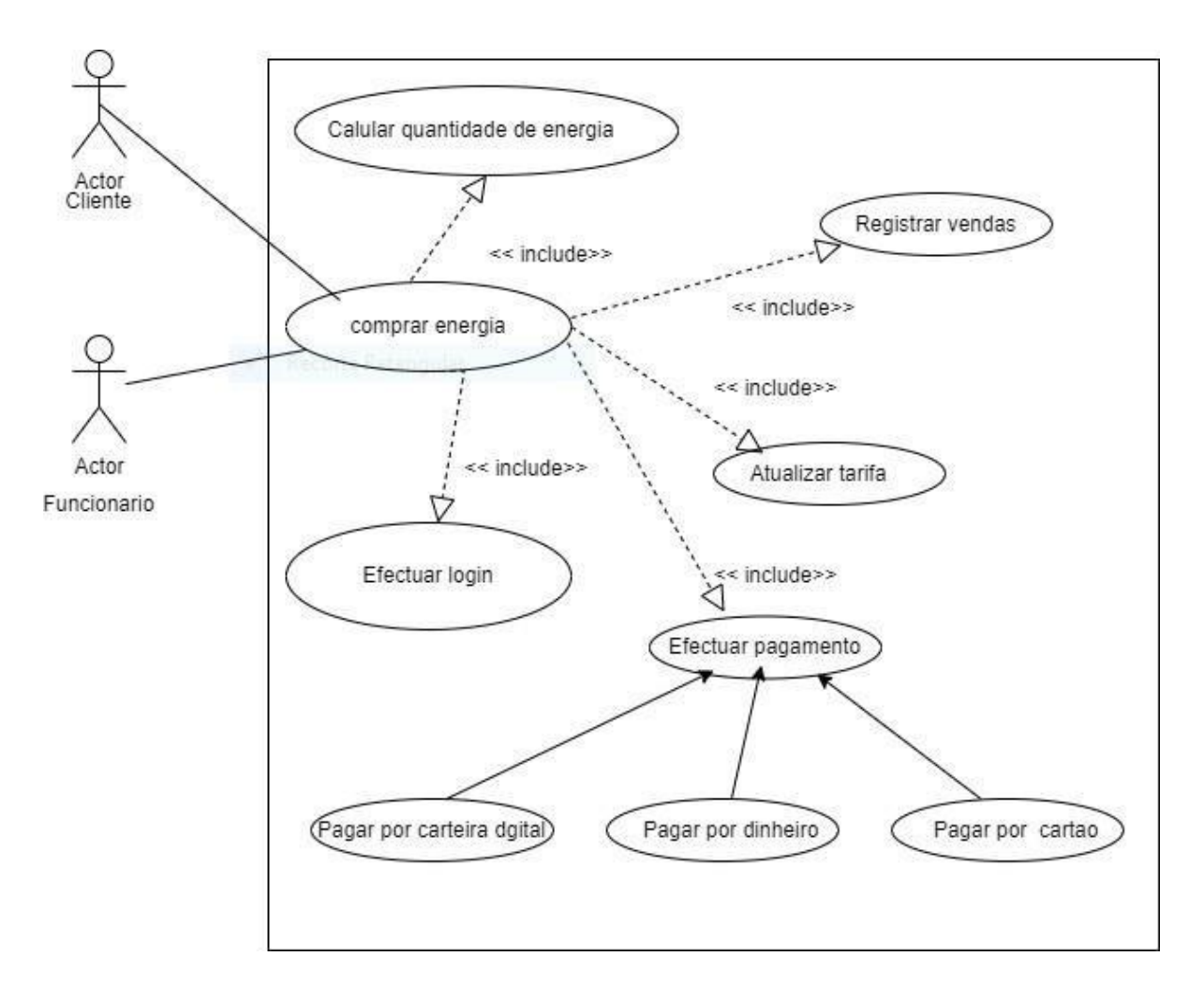

**Figura 10**. Diagrama de caso de uso (Autor)

#### **4.2.3. Modelo Entidade-Relacionamento**

<span id="page-44-0"></span>Tendo como fundamento e base todos os requisitos colectados, em relação aos objectivos e necessidades para o desenvolvimento do sistema, foi possível realizar o modelo ER- Entidade Relacionamento.

Ele é parte fundamental para o desenvolvimento do sistema, em especial para o correcto desenvolvimento do Banco de Dados.

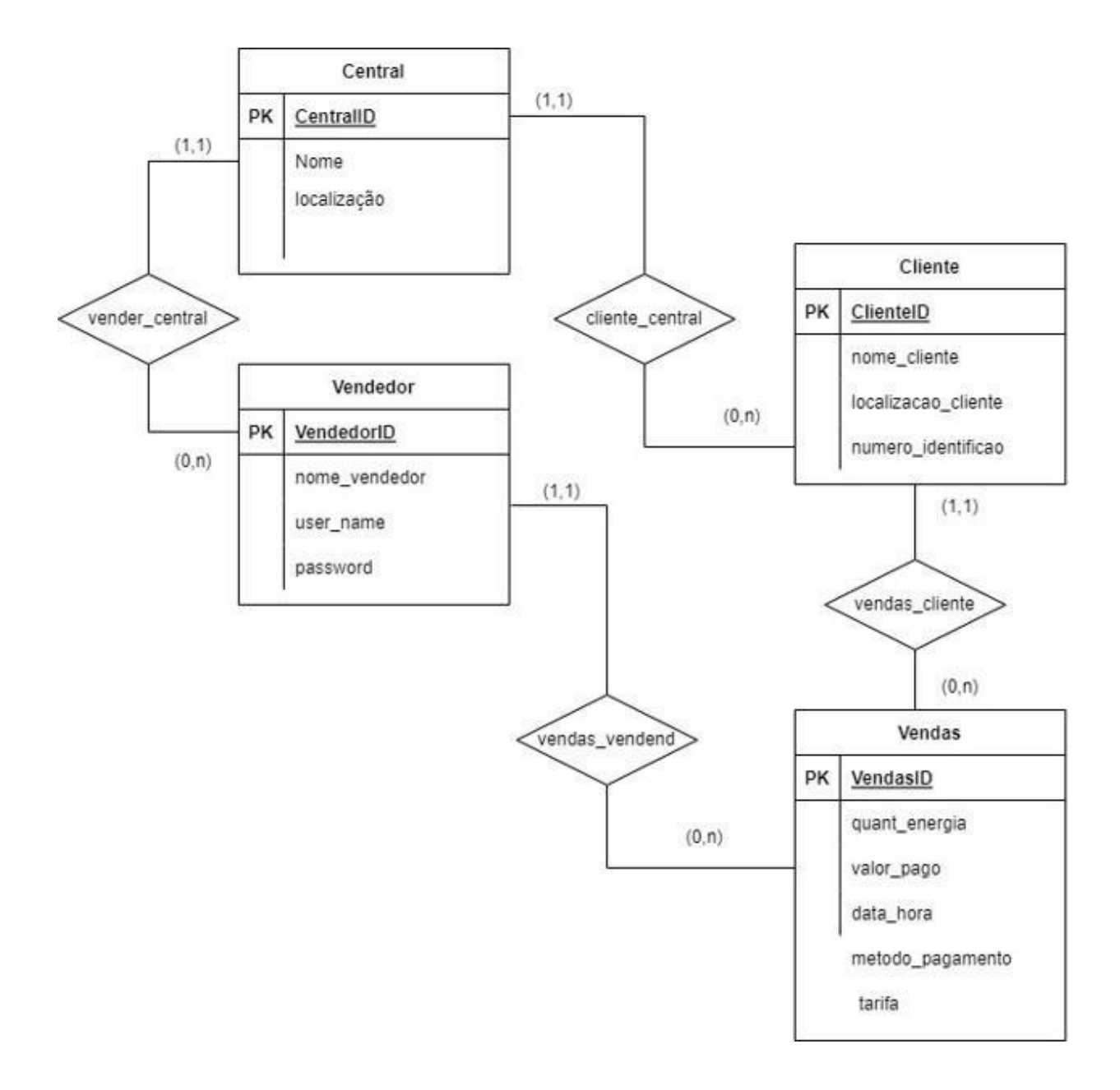

**Figura 11**. Diagrama de Entidade-Relacionamento (Autor)

Como se pode notar na figura 11, cada central pode ter vários vendedores, esse por sua vez pode efectuar várias vendas e cada central possui vários clientes, que pode comprar várias vezes.

#### <span id="page-46-0"></span>**4.3. Descrição do sistema**

Neste capítulo será apresentada toda a estrutura física do sistema, seu funcionamento, abas, telas, botões, estrutura, entre outros.

#### **4.3.4. Acesso do sistema**

<span id="page-46-1"></span>Um dos requisitos do sistema é em relação ao acesso. Para acessá-lo é necessário informar funcionário e password. Somente é permitido o acesso aos funcionários devidamente cadastrados. Caso seja inserido login ou password incorrectos o usuário será informado do mesmo através de uma mensagem e será impedido de acessar o sistema.

Na Figura 12 é possível visualizar a tela inicial do sistema, onde é solicitado o login e senha do usuário.

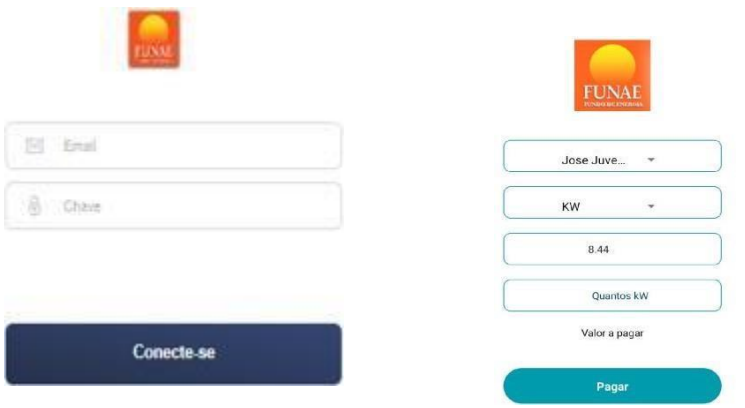

**Figura 12**. Login do Sistema

#### <span id="page-47-0"></span>**4.3.2. Dashboard**

Depois do acesso bem-sucedido, o Sistema apresenta um dashboard contendo várias abas: Sendo, vendas, relatórios, gestão de clientes, na figura 13 é uma demostração.

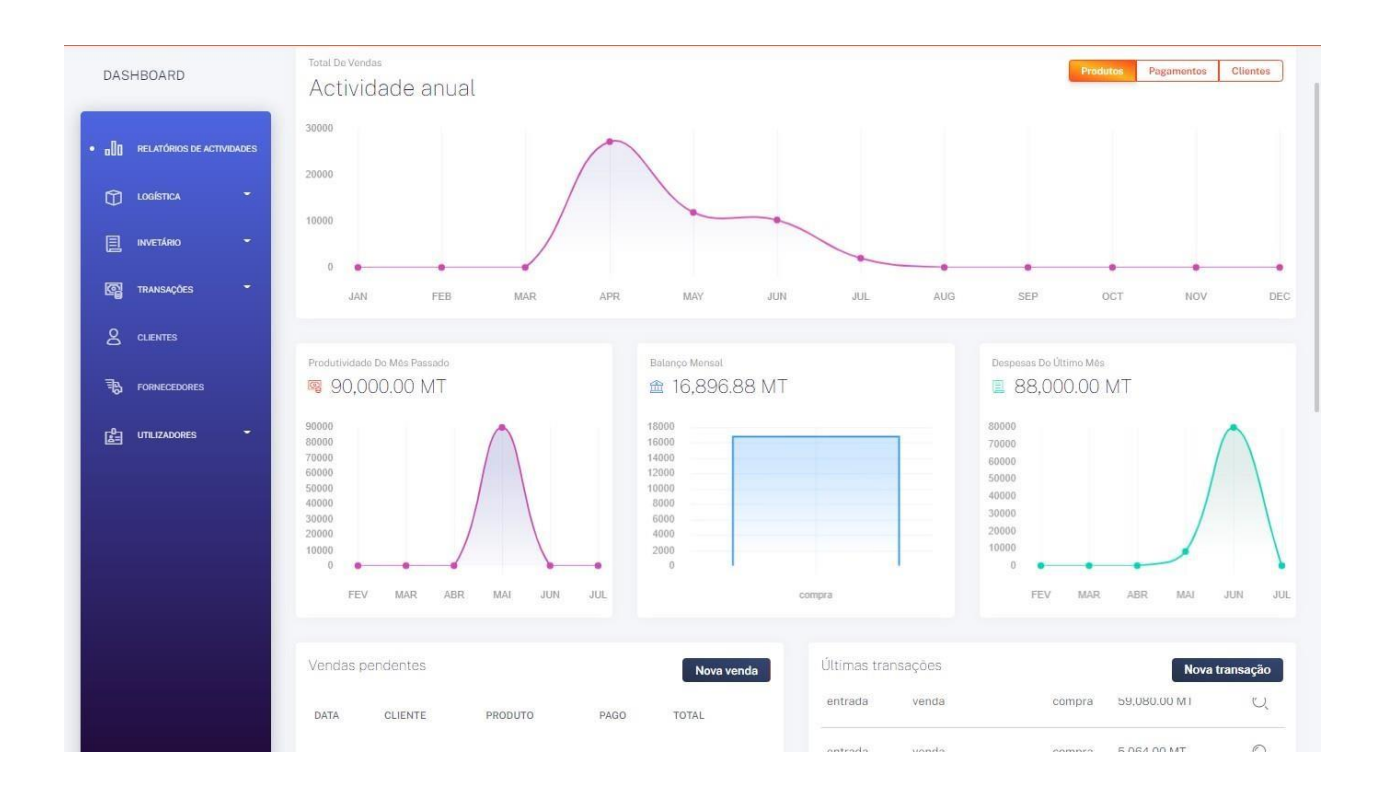

**Figura 13.** Dashboard

## <span id="page-48-0"></span>**4.3.3. Integração de Sistemas**

O Sistema tambem ira fazer a interligação com os vários serviços financeiros e carteiras móveis, inovadoras para o mercado, proporcionando ao cliente uma experiência de serviços diferenciada.

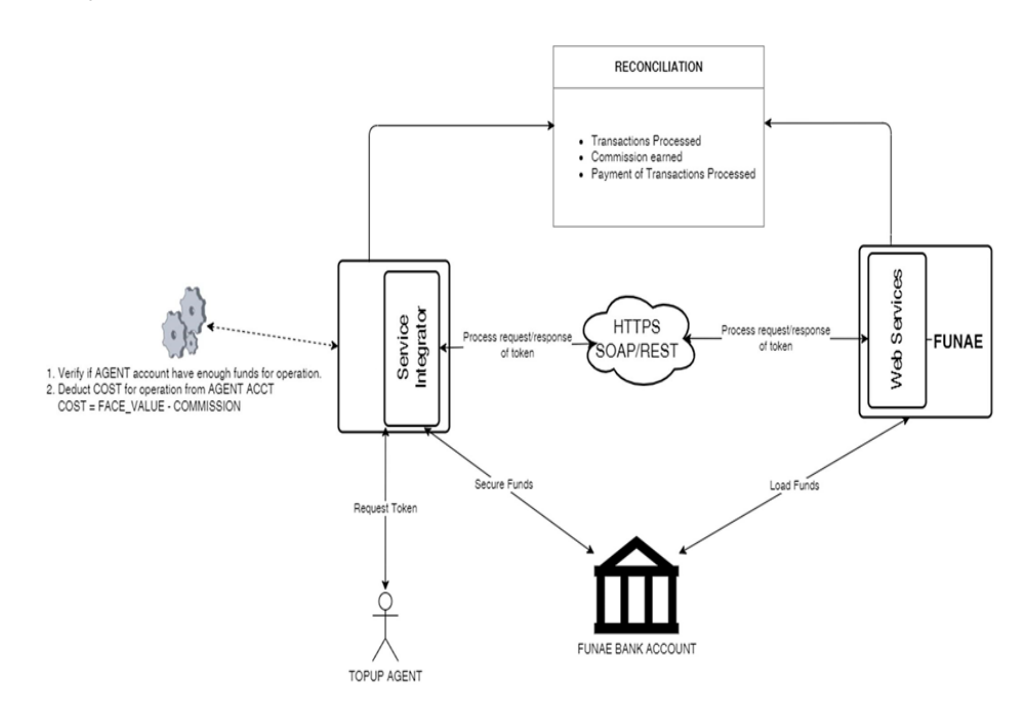

<span id="page-48-1"></span>**Figura 14**. Integração das várias formas de pagamentos

#### **4.4. Avaliação económica**

Uma parte dos materiais usados são de difícil acesso no mercado nacional. Alguns componentes não podem ser adquiridos em Moçambique (contadores). Para tornar o sistema mais barato e robusto se optou por fazer uso de um serviço de alojamento, ao invés de comprar um servidor. O factor que justifica essa escolha é o preço de compra do servidor, o custo de manutenção e a necessidade de que o sistema não caia 365 dias do ano. De salientar que os preços dos componentes são dinâmicos, devido ao facto de que, o câmbio do dia estar sempre alterando, sendo assim, pode se dar o caso de o custo dos materiais usados no projecto ser maior ou menor em relação ao referido na tabela 3.

Para além do custo da implementação existem, custos adicionais de operação e de manutenção de pacotes de software.

A tabela 3 cobre o período de um ano depois da implementação, ou seja, está incluso um ano de custos operacionais.

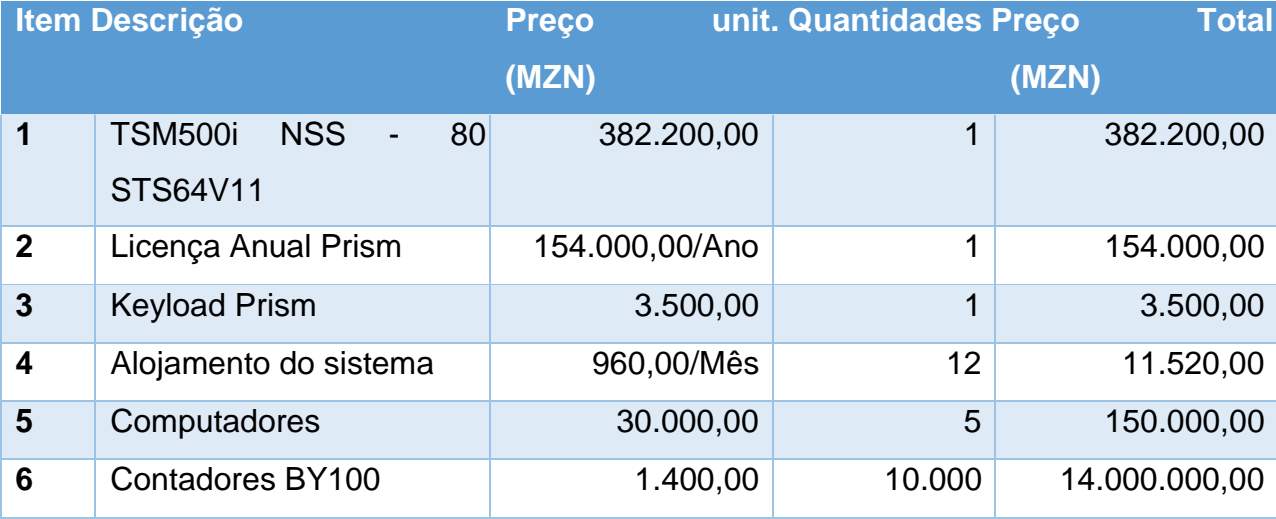

## **Tabela 3** Custo de Implementação e operação no período de um ano

Na tabela 3 não está incluso a integração com os serviços financeiros, pois eles dependem de acordos entre as partes.

#### **Capítulo 5. Considerações finais**

#### <span id="page-50-0"></span>**5.1 Conclusão**

O objectivo deste trabalho foi desenvolver um Sistema Unificado de Venda Pré-pago de Energia Fotovoltaica para o FUNAE, de forma eficiente e com o melhor custo-benefício.

O objectivo geral foi atingido, pois a concepção do projecto foi terminada e no momento encontra-se na fase de implementação.

A implementação e operação para um período de um ano está orçado em 14.701.020,00 meticais, em que 14.000.000,00 meticais são pela aquisição de contadores. Isso se deve ao facto dos 10 000 clientes que se pretende abranger.

Os custos de integração com serviços financeiros não foram incluídos pelo facto de depender de acordo ainda não estabelecido com as operadoras de serviços financeiros. E podem variar com a demanda por parte dos clientes.

É visível que a longo prazo a implementação do projecto pode trazer ganhos tanto para os clientes como para o FUNAE.

Por parte do cliente de uma forma conclusiva vai trazer benefícios como, fácil e rápido acesso ao carregamento dos seus contadores, eliminando tempo de espera.

Por parte do FUNAE o sistema possibilita uma melhor gestão e quaisquer tentativas de fraude.

#### **5.2 Recomendações**

<span id="page-51-0"></span>De forma a melhorar o funcionamento deste sistema, atribui-se as seguintes recomendações:

- Usar um contador que permite carregamento remoto, usando DLMS ou GSM.
- Análise da durabilidade e estado do contador devido as possíveis falhas no sistema;
- Realização de testes em campo para obtenção de resultados práticos e a implementação do projecto final.

#### **6. Bibliografia**

BUYI TECHNOLOGY. **BY100 Single Phase Smart Prepayment Menter,** 2018. Disponível em[:](http://www.xzbuyi.cn/en/product/product-5-419.html) <http://www.xzbuyi.cn/en/product/product-5-419.html> Cruz, Cassiano N. P., Mourad, Anna L., Morínigo, Marcos A., Sanga, Godfrey**. Electrificação rural: benefícios em diferentes esferas,** 2022. Disponível em[:](http://www.proceedings.scielo.br/scielo.php?pid=MSC0000000022004000100050&script=sci_arttext)

[http://www.proceedings.scielo.br/scielo.php?pid=MSC000000002200400010005](http://www.proceedings.scielo.br/scielo.php?pid=MSC0000000022004000100050&script=sci_arttext)

[0&script=sci\\_arttext](http://www.proceedings.scielo.br/scielo.php?pid=MSC0000000022004000100050&script=sci_arttext)

FUNAE, FP**. Memória Descritiva Construção Central Fotovoltaica**, 2022.

Introduction to STS and PrismToken. Trevor **Davel**, 2018

Manual de acolhimento e integração no FUNAE (FUNAE, 2009)

PHP Progressivo. **Apostila PHP Progressivo,** 2022. Disponível em[:](http://www.programaçãoprogressiva.net/2012/08/comece-programar-linguagem-) <http://www.programaçãoprogressiva.net/2012/08/comece-programar-linguagem-> de.html PrismVend User Guide .Chris Adlington, 2022

PrismVend Web Vending API .Trevor Davel et. Al., 2021

TSM500i and TSM-Web User Guide(PCI HSM v3)

KUA from STS600-15-5 Ed1.12 2020

PROJECTO PARA FORNECIMENTO DE EQUIPAMENTOS, INSTALAÇÃO E CONSTRUÇÃO DA CENTRAL FOTOVOLTÁICA NOS POSTOS

ADMINISTRATIVOS DE CHANGANINE E ALTO CHANGANENO DISTRITO DE CHIBUTO, PROVÍNCIA DE GAZA E ZIMANE NO DISTRITO DE MABOTE,

PROVÍNCIA DE INHAMBANE (FUNAE, n.d.)

The PHP Group. **O que é o PHP**, 2022. Disponível em[:](https://www.php.net/manual/pt_BR/intro-whatis.php)

[https://www.php.net/manual/pt\\_BR/intro-whatis.php](https://www.php.net/manual/pt_BR/intro-whatis.php)

STS. **Who Are We**, 2022. Disponível em: https:[//www.sts.org.za/who-are-we](http://www.sts.org.za/who-are-we) [Psism.](https://www.prism.co.za/the-prism-token/) **The PrismToken,** 2022. Disponível em: [https://www.prism.co.za/the-](https://www.prism.co.za/the-prism-token/) [prism-token/](https://www.prism.co.za/the-prism-token/)

## <span id="page-53-0"></span>**7. ANEXOS**

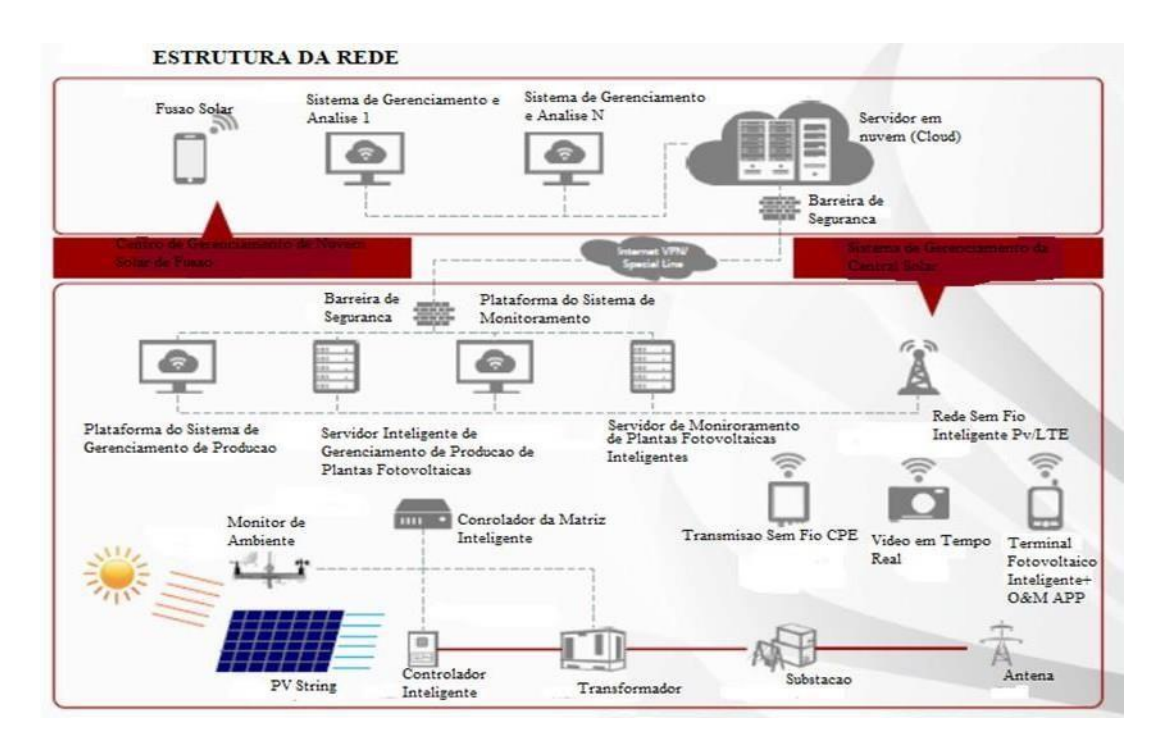

**ANEXOS Anexo 1. Estrutura da rede** 

**Anexo 2. Estrutura completa dao banco de dados** 

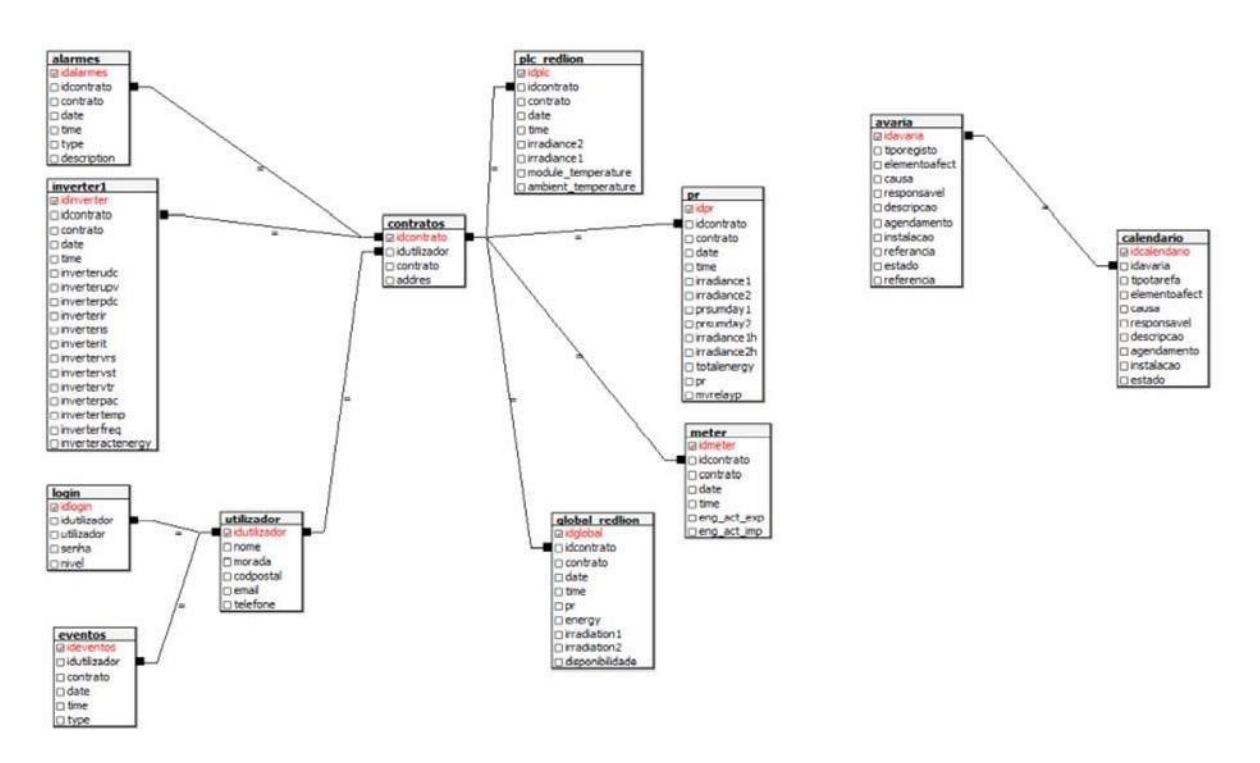

#### **Anexo 3. Cotação da PRISM**

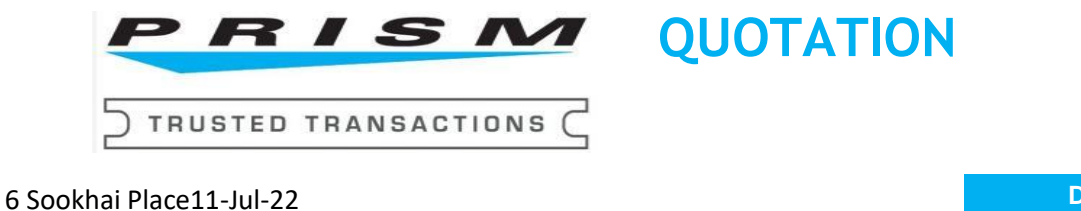

Derby Downs Office Park, Westville, KZN, RSA

**Phone:** +27 31 267 550010-Aug-22

**Mobile:** +27 -83 262 8802

**Prepared by**: Collin Chetty

email: shawno@lesakatech.com & collinc@lesakatech.com

**Customer**

#### **FUNAE**

Att: Victorino Levy email: VictorinoLevy@funae.co.mz

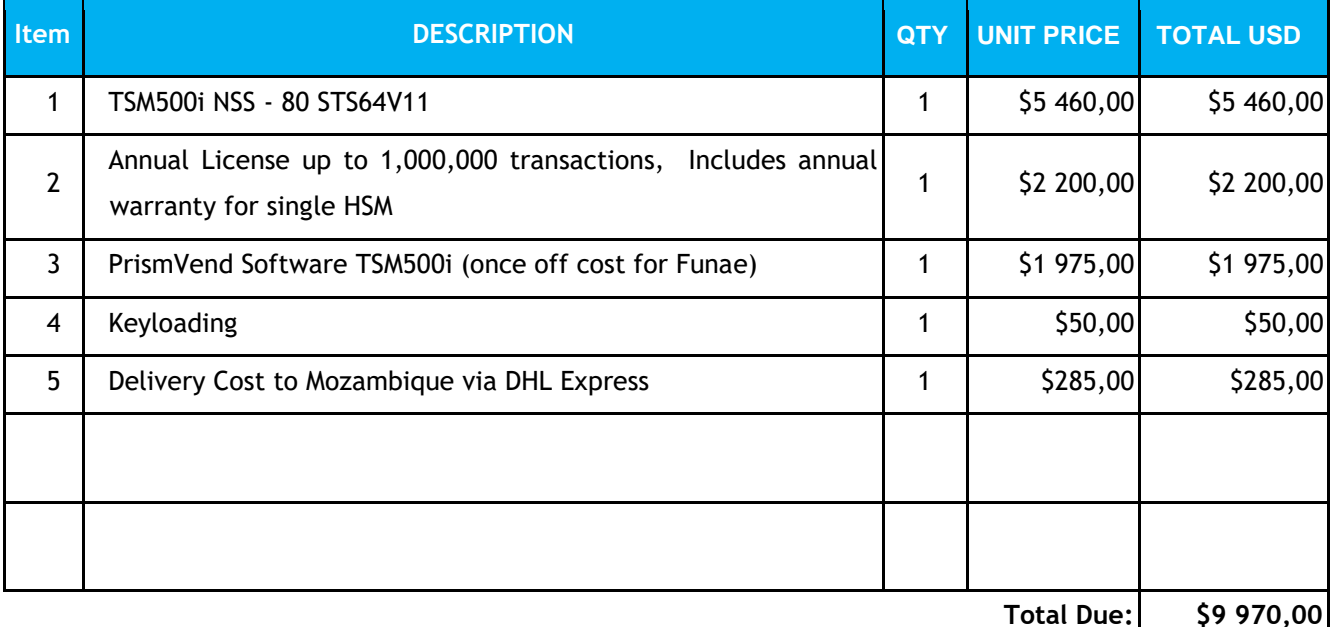

Prism Standard Terms and Conditions Apply

- 1 Payment is in full prior to shipment.
- 2 The quotation is valid for 30 days from date of this quotation.
- 3 Delivery will be 2-3 weeks from receipt of payment.
- 4 Prices are exclusive of duties, banking, and clearance costs, Client is liable.

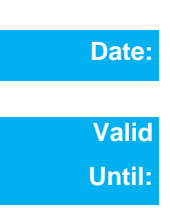

- 5 Incoterm CPT (2020) Mozambique
- 6 The product is provided with a 12 month initial warranty, extended by further 12 months following license renewals.

Yours Sincerely

Shawn O'Neill Head of Business Line - Crypto shawno@lesakatech.com

 *Customer Acceptance*

 **x \_\_\_\_\_\_\_\_\_\_\_\_\_\_\_\_\_\_\_\_\_\_\_\_\_\_\_\_\_\_\_\_\_\_\_\_\_\_\_\_\_\_\_**

\_\_\_\_\_\_\_\_\_\_\_\_\_\_\_\_\_\_\_\_\_\_\_\_\_

Sign & Print Name:

# **Anexo 4. Ambiente de simulação TSM-Web**

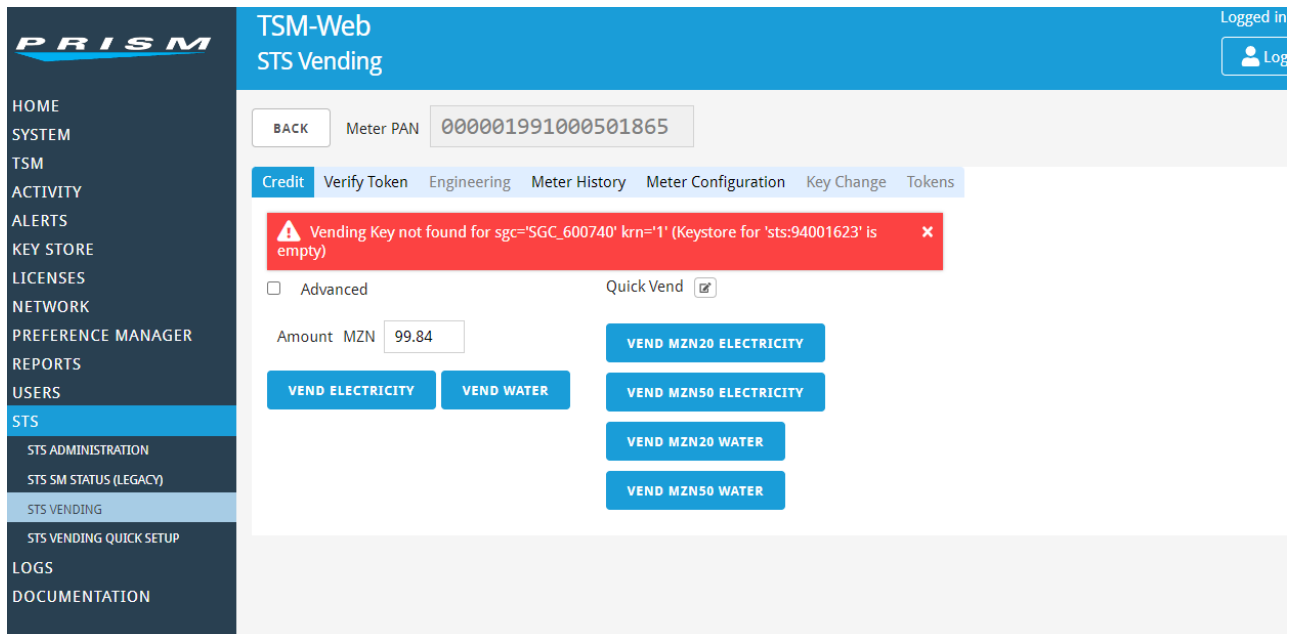

#### **Anexo 5. Recido gerado pelo sistema**

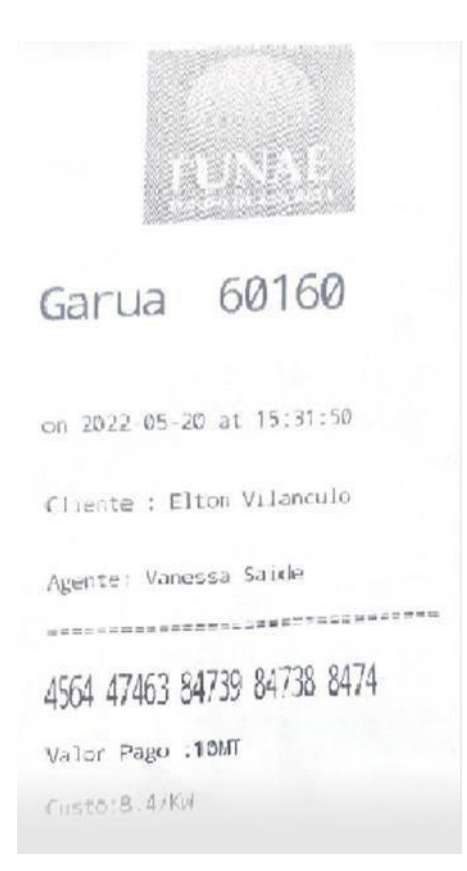